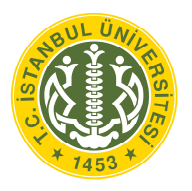

## **T.C. İSTANBUL ÜNİVERSİTESİ FEN BİLİMLERİ ENSTİTÜSÜ**

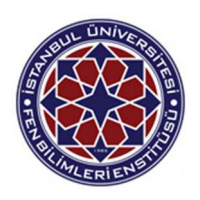

# **YÜKSEK LİSANS TEZİ**

### **DEMİRYOLLARINDA EMNİYETE ETKİ EDEN FAKTÖRLER**

**Necat TOPCU** 

**Elektrik Elektronik Mühendisliği Anabilim Dalı** 

**Elektrik Elektronik Mühendisliği Programı** 

**Danışman** 

**Prof. Dr. İlhan KOCAARSLAN** 

**Mayıs 2016** 

 **İSTANBUL** 

Bu çalışma 31/05/2016 tarihinde aşağıdaki jüri tarafından Elektrik Elektronik Mühendisliği Anabilim Dalı Elektrik Elektronik Mühendisliği programında Yüksek Lisans Tezi olarak kabul edilmiştir.

**Tez Jürisi:** 

Prof. Dr. İlhan **ARSLAN** (Danisman) İstanbul Üniversitesi Mühendislik Fakültesi

Prof. Dr. Fahrewin A İstanbul Üniversitesi

Meslek Yüksek Okulları

Prof. Dr. Mehmet Alaittin ARPACI İstanbul Teknik Üniversitesi Makina Fakültesi

Prof. Dr. Mukden UĞUR Istanbul Üniversitesi Mühendislik Fakültesi

Yrd. Dog. Dr. Hasan TİRYAKİ İstanbul/Universitesi Mühendislik Fakültesi

# **ÖNSÖZ**

Tez çalışmam boyunca yapmış olduğu değerli katkılarından ötürü çok değerli danışman hocam Prof. Dr. İlhan KOCAARSLAN 'a, tezin her aşamasında ve tez konusu ile alakalı makale çalışmasında bana yardımcı olan Yrd. Doç. Dr. Hasan Tiryaki hocama ve değerli katkılarından dolayı TÜBİTAK'taki çalışma arkadaşlarıma en içten teşekkürlerimi sunarım.

Mayıs, 2016 Necat TOPCU

# **İÇİNDEKİLER**

## Sayfa No

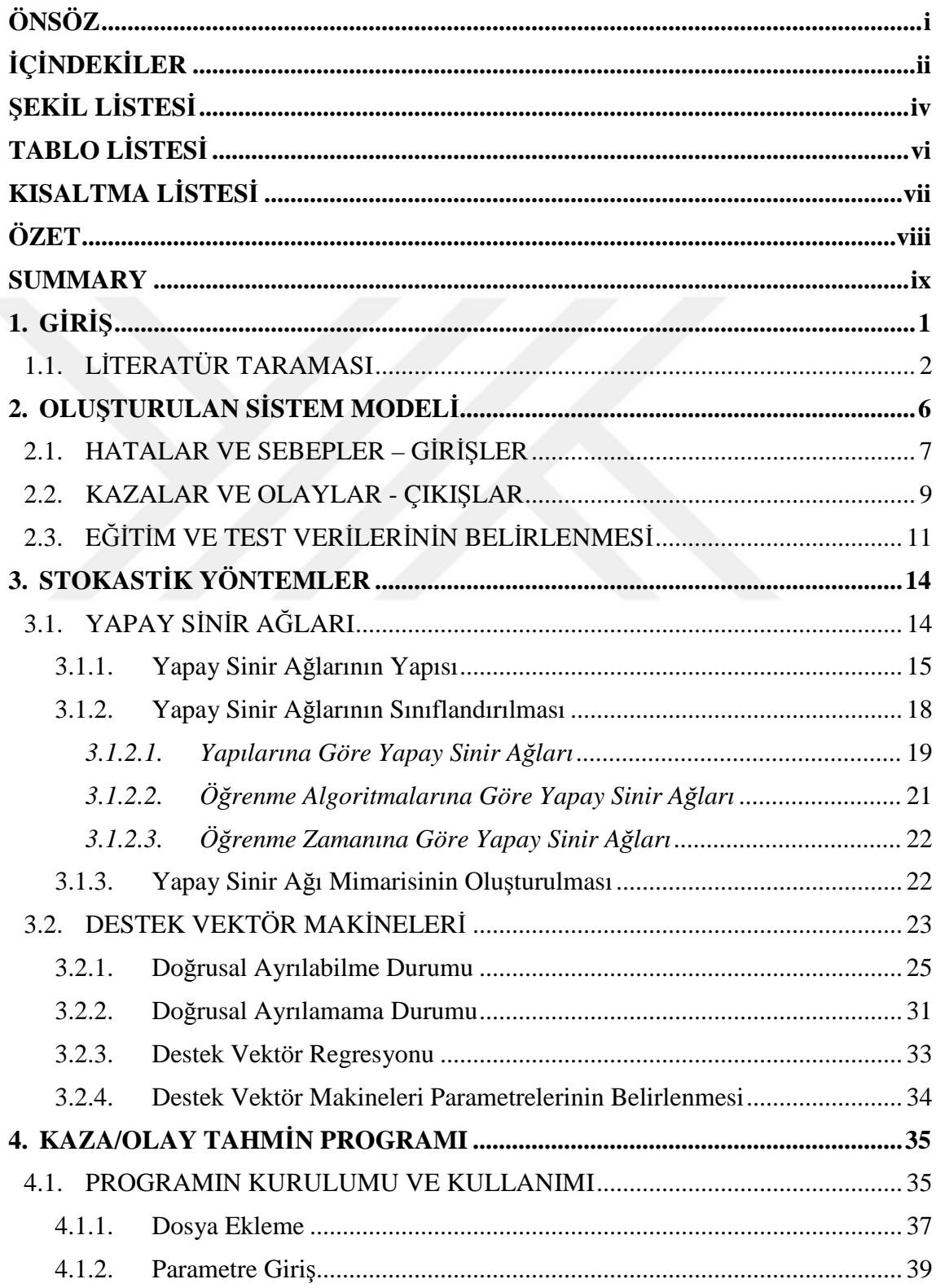

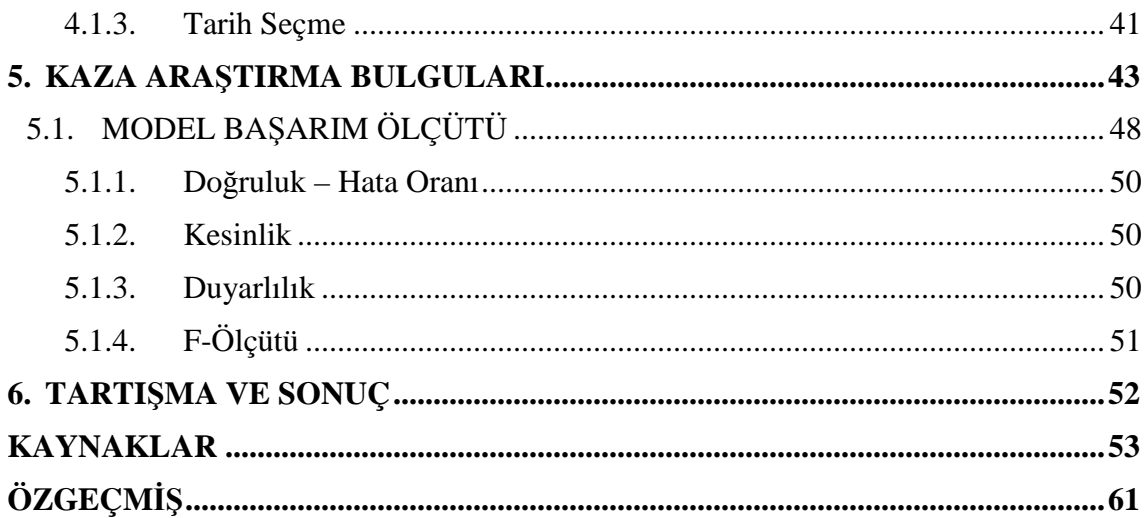

# **ŞEKİL LİSTESİ**

## **Sayfa No**

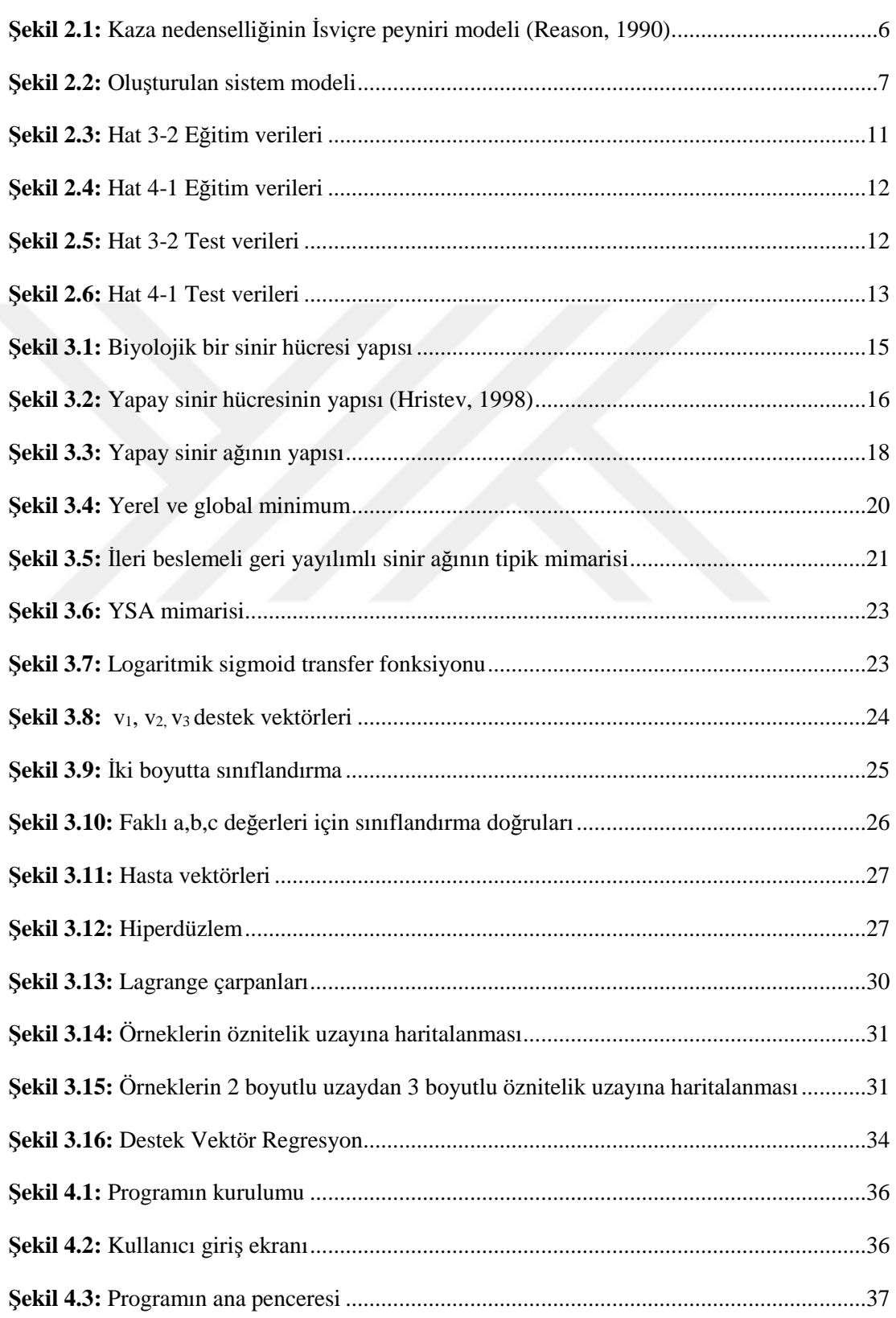

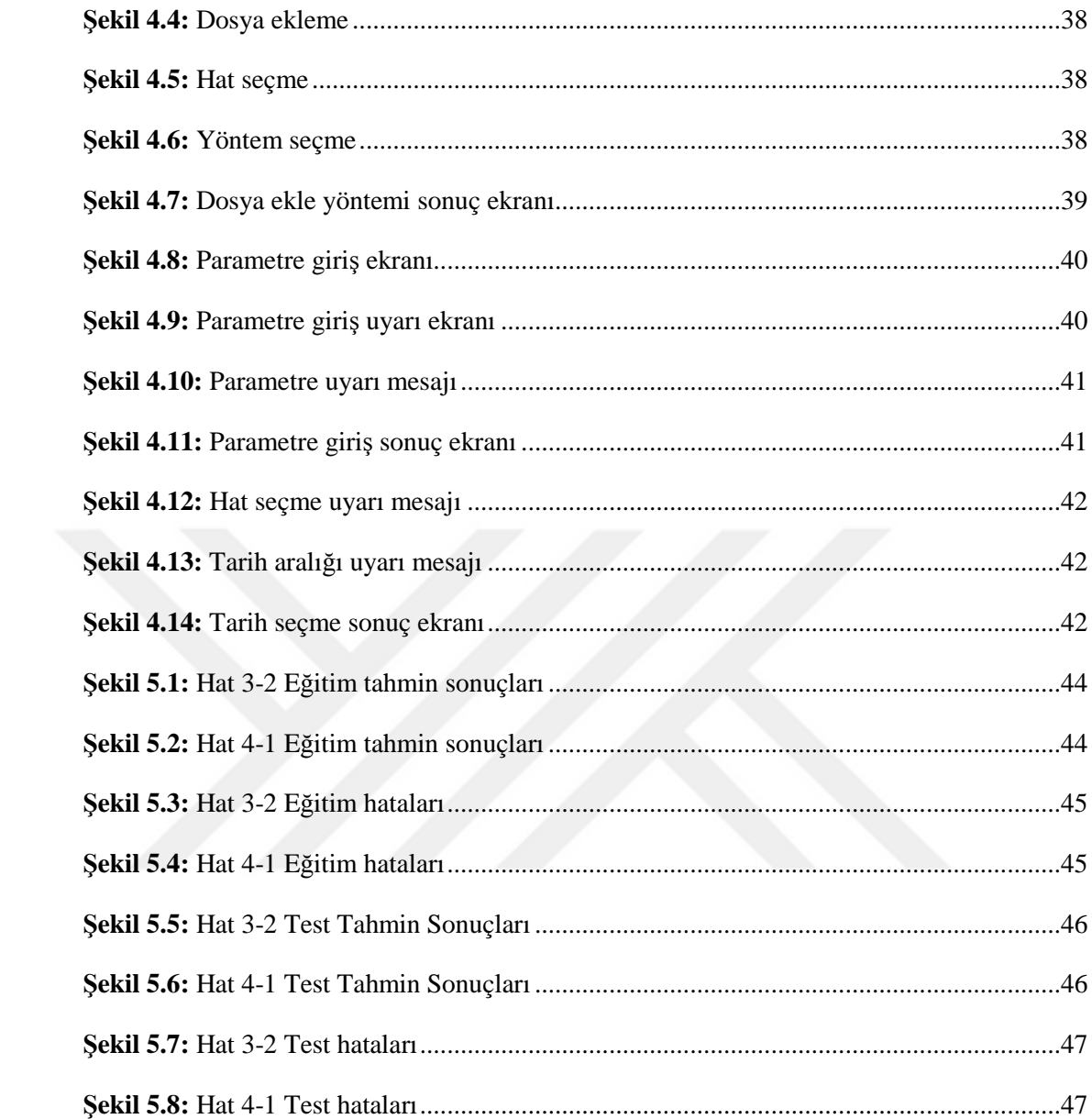

# **TABLO LİSTESİ**

## **Sayfa No**

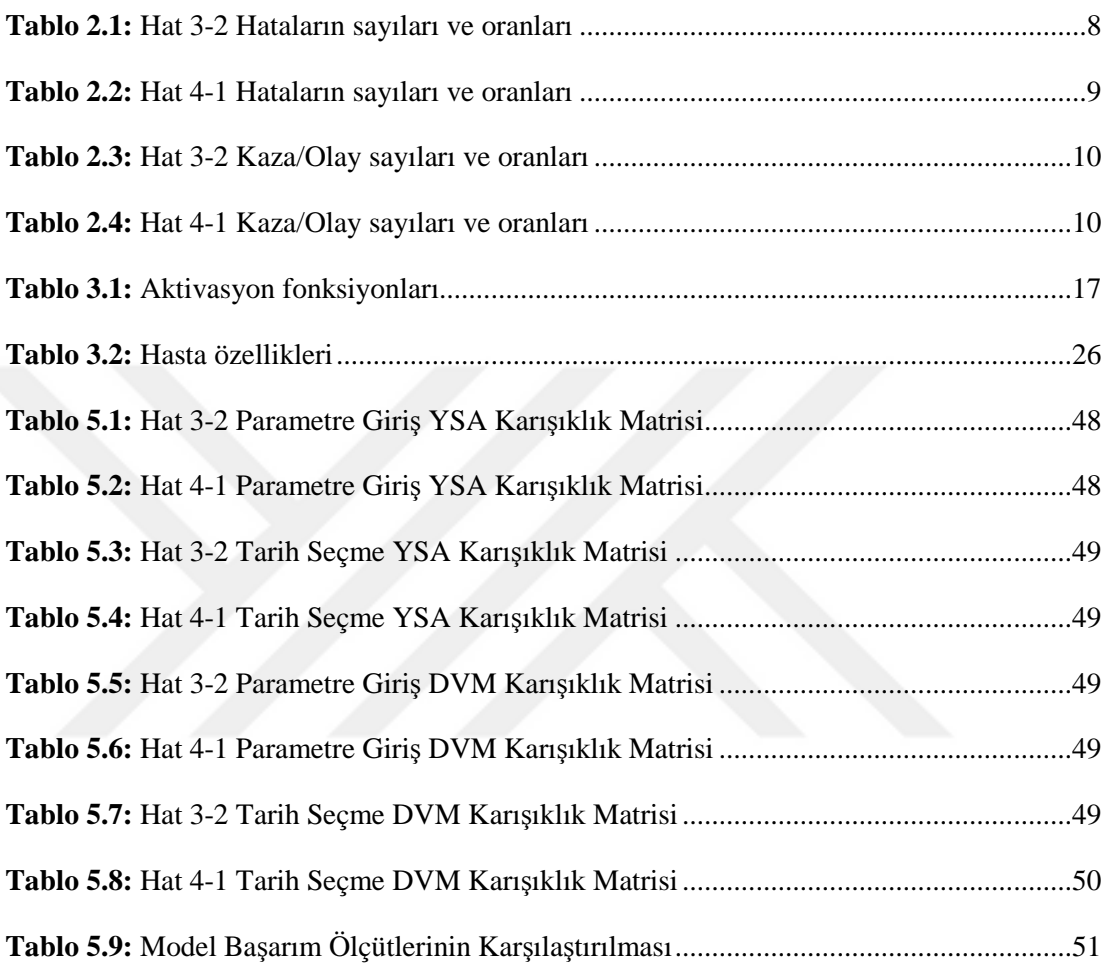

# **KISALTMA LİSTESİ**

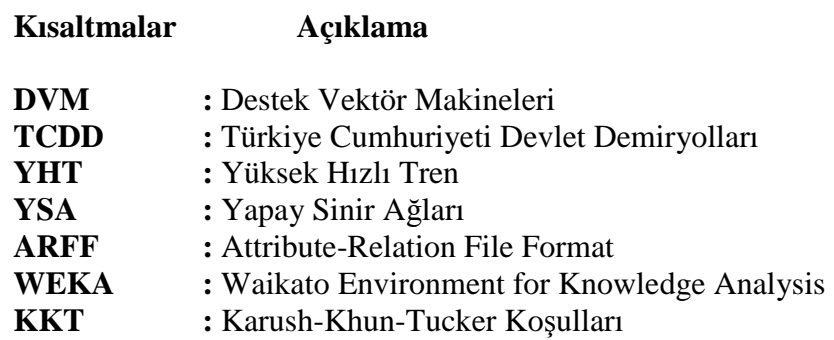

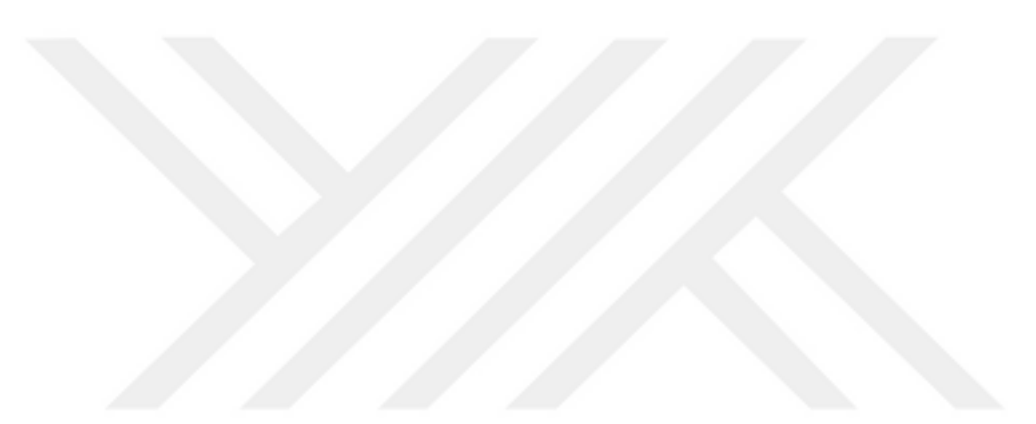

### **ÖZET**

### **YÜKSEK LİSANS TEZİ**

# **DEMİRYOLLARINDA EMNİYETE ETKİ EDEN FAKTÖRLER Necat TOPCU**

**İstanbul Üniversitesi** 

**Fen Bilimleri Enstitüsü** 

**Elektrik Elektronik Mühendisliği Anabilim Dalı**

#### **Danışman: Prof. Dr. İlhan KOCAARSLAN**

Dünyada gelişen teknoloji ile birlikte büyük ilerlemeler kaydeden demiryolu sektörü ülkemizde de büyük gelişmeler göstermiş, hızlı tren projeleri ve benzeri projeler hızla hayata geçirilmeye başlanmıştır. Bununla birlikte alışılagelmiş emniyetli seyahat imajının kaybedilmemesi ve bu emniyet seviyesinin gelecekte de muhafaza edilmesi için yeni emniyet stratejilerine ve metotlarına ihtiyaç duyulmaktadır. Bu çalışmada, Türkiye Cumhuriyeti Devlet Demiryolları (TCDD) Trafik İşletme kayıtlarından kaza/olay verileri alınmış, Yapay Sinir Ağları (YSA) ve Destek Vektör Makineleri (DVM) stokastik yöntemleri kullanılarak veriler değerlendirilmiş, bir sistem modeli oluşturularak kaza ve olayların önceden tahmin edilmesi amaçlanmıştır. Oluşturulan modele dayanılarak Java tabanlı kullanıcı ara yüzü olan bir Kaza/Olay Tahmin programı yazılmıştır.

Mayıs 2016, 70 Sayfa.

**Anahtar kelimeler:** Demiryollarında emniyet, kaza/olay tahmini, yapay sinir ağları, destek vektör makineleri, Java.

#### **SUMMARY**

#### **M.Sc. THESIS**

# **THE FACTORS AFFECTING SAFETY IN RAILWAYS Necat TOPCU**

#### **İstanbul University**

**Institute of Graduate Studies in Science and Engineering Department of Electrical and Electronic Engineering**

#### **Supervisor: Prof. Dr. İlhan KOCAARSLAN**

Railway sector, which has shown great progress in the world with developing technology, has also shown major improvements in our country. High speed train project and similar projects are being implemented. Prevent the loss of the usual safe travel image of the railways and to keep this safety level in the future, new safety strategies and methods are needed. In this study, accident/incident datas were taken from Turkish State Railways Traffic Operation, were evaluated by using the Artificial Neural Networks (ANN) and Support Vector Machines (SVM) stochastic methods, the system model was set to predict the accidents and incidents. Besides Accident/Incident Forecasting program was written, which was Java based with user interface, based on system model.

May 2016, 70 Pages.

**Keywords:** Safety in railways, accident/incident prediction, artificial neural networks, support vector machines, Java.

## **1. GİRİŞ**

Demiryolu sektörüne dönük uzun vadeli yatırımlar ve yenilikler küresel rekabet koşullarının yerine getirilmesini sağlamakta; bu sayede demiryolu sektörünün lojistik ve taşımacılık alanındaki piyasa payının ve imajının geliştirilmesi hedeflenmektedir. Bunun sonucu olarak demiryolu hatlarının kapasite kullanım oranları ve sefer süratleri önemli ölçüde artmıştır. Demiryolu sektöründeki ortalama hızlar ve demiryolu hatlarındaki trafik yoğunluğu son yıllarda önemli oranda artış göstermiştir. Ayrıca trafik yoğunluğunun artmasından dolayı tren seferleri arasındaki emniyet açısından faydalı olan zaman aralıkları da önemli ölçüde azalmıştır. Bütün bunlar hataların artmasına ve daha büyük risklerin ortaya çıkmasına sebep olmaktadır (Kocaarslan ve diğ., 2012).

Yüksek hızlı trenin (YHT) işletmeye alınması ile birlikte Türkiye demiryollarında alışılan süratler belirgin biçimde artmıştır. Geçmişte demiryolu trafiği için üst sınır 120 km/s dolaylarındayken, YHT ile bu sınırlar 300 km/s sınırına dayanmıştır. Geçmişten gelen tecrübelere ve kültür yapısına dayalı, alışılmış emniyet yaklaşımı bu yükselen hız limitleri ve trafik yoğunluğu için yeterli olamamaktadır.

TCDD Trafik İşletme kayıtları incelendiğinde; demiryollarında oluşan kaza ve olayların meydana gelmesinde; teknik hatalar, organizasyonel hatalar, personel hataları, üçüncü şahıs hataları, bu kategorilere girmeyen diğer hatalar ve bu hataları etkileyen tatiller, mevsimsel etkiler gibi sebeplerin etkili olduğu görülmektedir.

Bu çalışmada kaza/olay tahmini yapmak üzere öncelikli olarak yukarıda belirtilen hataların ve sebeplerin giriş, kazaların ve olayların ise çıkış olarak ele alındığı bir sistem modeli oluşturulmuştur. TCDD III. Bölge Müdürlüğü uhdesinde bulunan ve 435,56 km uzunluğundaki Basmane-Ödemiş-Denizli (Hat 3-2) ve IV. Bölge Müdürlüğü uhdesinde bulunan 319,75 km uzunluğundaki Sivas-Kayseri (Hat 4-1) hatları ele alınmıştır. Türkiye Cumhuriyeti Devlet Demiryolları (TCDD) Trafik İşletme kayıtlarından alınan veriler kullanılarak bir veri tabanı oluşturulmuş, Yapay Sinir Ağları ve Destek Vektör Makineleri stokastik yöntemleri kullanılarak gerçekleşmiş kaza ve olaylar ile üretilen tahmin değerleri karşılaştırılmıştır. Bu karşılaştırmalar Kaza/Olay Tahmin Programı kullanılarak yapılmıştır.

#### **1.1. LİTERATÜR TARAMASI**

YSA ve DVM yöntemleri zaman serisi tahmini, turizm talep tahmini, elektrik tüketim talebi tahmini, satış bilançosu tahmini, sıcaklık tahmini, finansal tahminler, rüzgâr hızı tahmini, atmosferde bulunan alerjen bakterilerin sayısının tahmini vb. gibi çok çeşitli çalışmalarda kullanılmıştır. YSA uygulamalarının en önde gelenleri aşağıda verilmiştir;

YSA ekonomi ve finans alanında yaygın olarak kullanılmaktadır. Japonya finans piyasasında yapay sinir ağlarının kullanıldığı bilinmektedir (Wu ve Liu, 2008). Bergerson ve Wunsch (1992) emtia ticaretinde hibrid bir YSA modeli oluşturup uygulama yapmışlardır. Yıldız (2001) finansal başarısızlığın öngörülmesinde YSA ile ampirik bir uygulama yapmıştır. Kim ve diğ. (2004) 1997 krizini temel alarak Kore için YSA ile ekonomik gösterge modeli oluşturmuşlardır.

YSA borsada da kullanılmaktadır. Kohara ve diğ. (1997) borsada işlem gören hisse sentlerinin fiyat tahmininde YSA kullanmışlardır. Özalp ve Anagün (2001) ise sektörel hisse senedi fiyat tahmini yapmışlardır. Enke ve Thawornwong (2003), Diler (2003) ile Karaatlı ve diğ. (2005) çalışmalarında borsa endeksinin ve işlem gören kâğıtların fiyatının hareket yönünü YSA ile tahmin etmişlerdir. Hamida ve Iqbal (2004) ise borsa dalgalanmasını belirlemeye çalışmışlardır. Özdil ve Yılmaz (2006) de sektör bazında işlem gören hisse senetlerinin alım-satım kararlarında en yüksek getirili stratejinin belirlenmesinde YSA kullanmışlardır.

Zaman serileri analizi YSA'nın kullanıldığı diğer bir alandır. Grudnitzky ve Osburn (1993) altın fiyatları tahmininde YSA kullanırken Lin ve diğ. (1995) ile Hilldebrant ve diğ. (1996) de YSA'yı zaman serileri analizinde kullanmışlardır. Kaastra ve Boyd (1996) ekonomik zaman serileri analizi üzerine çalışmışlardır. Lisi ve Schiavo (1999) kur tahmininde YSA ile kaotik modellerin karşılaştırmasını yapmışlardır. Zhang ve diğ. (2001) doğrusal olmayan zaman serileri tahmininde kullandıkları simülasyonda YSA'dan yararlanmışlardır. Lee ve Chen (2005) kredi puanlamasında bir YSA modeli oluşturmuşlardır. Boyacıoğlu ve diğ. (2006) Türk bankacılık sistemi için YSA kullanarak bir uygulama yapmışlardır. Angelini ve diğ. (2008) YSA ile kredi riski değerlendirmesi yapmışlardır. Tsai ve Wu (2008) çalışmalarında kredi puanlaması ile iflas tahminini yapmışlardır.

Uncini (2003) YSA'yı ses sinyalleri işlemesinde kullanmıştır. Hamzaçebi ve Kutay (2004) ise YSA ile Türkiye elektrik enerjisi tüketimi tahminini yapmışlardır. Chou ve diğ. (2004) kanserle ilgili çalışmaları YSA'nın tıp biliminde ki uygulamalarına örnek olarak gösterilebilir. Güngör ve Çuhadar (2005) turistik talep tahmini uygulaması yapmışlardır. Wu ve Liu (2008) ile Wu ve Chiang (2009) YSA ile motor arızalarını tespit etmeye çalışmışlardır. Trtnik ve diğ. (2009) de beton mukavemetini tahmin etmişlerdir.

YSA uygulamalarının yoğun olarak kullanıldığı alanlardan biri de örüntü tanıma uygulamalarıdır. Raghu ve diğ. (1995) YSA ile karakter tanıması yapmışlardır. Kasabov ve diğ. (1998) ise örüntü tanımanın bir dalı olan ses tanıma konusunda başarılı çalışmalara imza atmışlardır. Lawrence ve diğ. (2000) cümlelerin gramer kurallarına uygun olup olmadığını YSA ile belirlemişlerdir. Granger ve diğ. (2001) radar vericisi bulan ve tanıyan bir YSA modeli oluşturmaya çalışmışlardır. Assaleh ve diğ. (2008) YSA ile Arapça el yazısı tanıyan bir modeli geliştirmişlerdir. Jia ve diğ. (2008) düzlemsel örüntü tanıma modeli konusunda YSA'yı kullanmışlardır.

DVM de YSA gibi yaygın kullanım alanına sahip olup DVM ile yapılan uygulamalarının başlıcaları aşağıda sırasıyla verilmiştir;

DVM finansal uygulamalarda ve zaman serileri analizinde yaygın bir şekilde kullanılmaktadır. Tay ve Cao (2001) ile Cao (2003) DVM'yi finansal zaman serisi tahmininde kullanmışlardır. Ayrıca yine Tay ve Cao (2002) durağan olmayan zaman serileri tahmini için bir DVM modeli oluşturmuşlardır. Fernandez (2007) ekonomik dalgalanmalar kapsamında Amerikan Metal Endüstrisi alanında DVM kullanmıştır. Ding ve diğ. (2008) ise DVM'yi Çin'deki firmaların durumlarını tahmin eden bir model oluşturmada kullanmışlardır. Lau ve Wu (2008) DVM'yi durağan olmayan zaman serileri tahmininde kullanırken Khemchandani ve diğ. (2009) de finansal zaman serileri analizinde bulanık mantık tabanlı bir yöntem geliştirme konusunda DVM kullanmıştır.

Bankacılık sektörü de DVM'nin geniş uygulama alanına sahip bir diğer başlığı oluşturmaktadır. Huang ve diğ. (2004), Xu ve diğ. (2009) DVM ile kredi puanlaması çalışması yürütmüşlerdir. Shin ve diğerleri (2005) ise iflasları tahmin etmede DVM kulanmışlardır. Belloti ve Crook (2009) de DVM'yi geniş bir kredi kartı veri tabanı üzerinde kredi değerlendirme sınıflandırması probleminde kullanmışlardır. Boyacıoğlu ve diğ. (2009) Türk bankacılık sistemi alanında bir çalışma gerçekleştirmişlerdir. Yapmış oldukları çalışmada tasarruf mevduatı sigorta fonuna devredilmiş bankaları incelemişler, banka iflaslarını tahmin etmeye çalışmışlardır ve sonuçları YSA ile karşılaştırmışlardır.

DVM'nin finansal olarak kullanıldığı başlıca alanlardan biri de borsa tahminleri olmuştur. Trafalis ve İnce (2000), Abraham ve diğ. (2003)'nin borsa tahmini konusunda çalışmaları yayınlanmıştır. Chiu ve Chen (2009) borsa dinamizmini ölçmek için bulanık mantık tabanlı bir model geliştirmişlerdir. Çalışmada modeldeki parametrelerin etki düzenlemesini genetik algoritmalarla yaptıktan sonra DVM ile borsa dinamizmini tahmin etmişlerdir. Tang ve diğ. (2009) borsadaki dalgalanmanın tahmininde dalgacık destek vektör makineleri adında yeni bir DVM yöntemi kullanmışlardır. Huang ve Tsai (2009) ise Tayvan borsasının gün ardı değerinin tahmininde DVM yöntemini kullanarak bir çalışma yapmışlardır.

Mühendislik alanında yapılan çalışmaların başında Zhang ve diğ. (2004)'nin DVM ile radar sinyali tanıma üzerine yaptığı çalışmalar gelmektedir. El-Sebakhy (2008) DVM ile ham petrol içerik değerleri tahmin eden bir model geliştirirken Si ve diğ. (2008) de DVM ile kömür ile çalışan kazanların optimizasyonunu yapmışlardır. Hong (2009) elektrik yükü tahmini konusunda bir çalışma yürütmüştür.

DVM'nin yaygın kullanıldığı bir başka uygulama ise obje tanıma konusudur. Pontil ve Veri (1998) DVM ile 3 boyutlu obje tanımaya çalışmışlardır. Hermes ve Buhmann (2000) ise DVM ile sınıflandırmada özellik seçimi ve özellik altküme belirlenmesi konusunda çalışmıştır. Wang ve diğ. (2003) resim kurtarma yaparken Li ve diğ. (2004) DVM ile resim sınıflandırması problemi üzerine çalışmışlardır. Kikuchi ve Abe (2005) de örüntü tanıma üzerine bir DVM modeli önermişlerdir. Osadchy ve Keren (2006) DVM ile az veriyle obje tanıması yapmaya çalışmışlar ve çalışmalarında doğrusal DVM ve çekirdek tabanlı DVM'nin başarı seviyelerini ölçmüşler ve kabaca aynı bulduklarını belirtmişlerdir. Kumar ve Sminchisescu (2007) ile Lucey (2008) tarafından yapılan çalışmalar az veriyle obje taraması konusuna örnek gösterilebilir.

Kümeleme problemi DVM'nin kullanıldığı bir diğer alandır. Nakamura ve diğ. (2001) Deoksiribonükleik Asit (DNA)' deki lekeleri tespit ederek hücre bölünmesi tespiti yapan bir model geliştirmişlerdir. Davy ve diğ. (2002) DVM'yi durağan olmayan sinyalleri sınıflandırmasında kullanmışlardır. Shi ve Chen (2003) ise okyanustaki klorofil konsantrasyonunu bulma konusunda bir çalışma gerçekleştirmişlerdir. Lau ve Wu (2003) DVM'nin tam zamanlı eğitimi üzerinde çalışma yürütmüşlerdir. Asharaf ve diğ. (2005), Nath ve Shevade (2006) ile Wang ve Chiang (2008a, 2008b) kümeleme problemlerinin çözümünde DVM' nin başarısını incelemişlerdir. Zhang ve diğ. (2008) DVM'yi yazı sınıflandırması konusunda kullanırken Lessmann ve Voß (2008) de müşteri merkezli veri madenciliğinde alanında bir model oluşturmuşlardır.

Yapılan detaylı literatür araştırmasında demiryollarında hataların sebep olduğu kazaların tahmini yönünde yapılmış herhangi bir çalışma bulunmadığı görülmüştür. Bu açıdan bakıldığında yapılan çalışma bu alanda dünyada öncü olma özelliği taşımaktadır.

### **2. OLUŞTURULAN SİSTEM MODELİ**

Demiryolları gibi farklı disiplinlerin birleşimiyle oluşan ve bu sebeple birçok farklı sürecin işlediği organizasyonlar, çeşitli hatalardan kaynaklanan kaza ve olaylar içeren karmaşık bir sistem yapısına sahiptir. Genel olarak sistem yaklaşımında savunma ve bariyerler (alarmlar, çifte kontroller, vb.) kilit öneme sahiptir. Bu savunmaların ve bariyerlerin işlevi yerel tehlikelerden potansiyel mağdurları korumaktır. Çoğu zaman bu görevi etkin bir şekilde yerine getirirler fakat her zaman zafiyetler vardır. Reason (1990)'a göre, farklı savunma katmanları birçok deliğe sahip oldukları için İsviçre peynirinin dilimleri olarak görülebilir. Herhangi bir dilimdeki (yani savunma katmanındaki) deliklerin varlığı normal olarak kötü bir çıktıya sebep olmaz. Bu genellikle sadece birçok katmanda delikler peş peşe sıralandığı ve aynı eksende oldukları zaman kaza durumu meydana gelmesine – potansiyel mağdurlara tehlikelerin zarar vermesine izin verir (Karabacak, 2014).

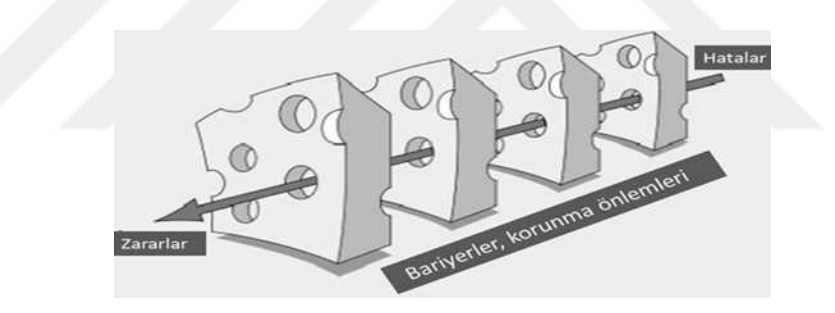

**Şekil 2.1:** Kaza nedenselliğinin İsviçre peyniri modeli (Reason, 1990).

Savunmalardaki delikler iki sebepten dolayı oluşur: aktif kırılmalar ve gizli durumlar. Neredeyse tüm olaylar bu faktörlerin kombinasyonunu içerir. Aktif kırılmalar, sistem ile doğrudan temas halinde olan insanlar tarafından yapılan emniyetsiz eylemlerdir (mesela yanılmalar, kusurlar, yanlışlıklar ve prosedürler ile ilgili ihlaller vb.). Bu aktif kırılmaların, savunmaların bütünlüğü üzerinde doğrudan ve genellikle kısa ömürlü etkileri vardır. Diğer taraftan gizli durumlar kaçınılmazdır. Bu gizli durumlar, tasarımcıların, yapımcıların, prosedür yazanların ve üst seviye yöneticilerin aldıkları kararlardan dolayı meydana gelirler. Gizli durumlar iki tür ters etkiye sahiptir: yerel iş yeri içerisinde hata yapmaya yönelik koşullara dönüştürebilirler (zaman baskısı, yetersiz personel, yetersiz ekipman, yorgunluk ve tecrübesizlik) ve savunmalarda uzun ömürlü delikler ve zayıflıklar oluşturabilirler (güvenilmez alarmlar ve göstergeler, uygulanamaz

prosedürler, tasarım ve inşa kusurları vb.). Gizli durumlar, sistem içerisinde uzun yıllar boyunca, kaza olasılığını oluşturmak için aktif kırılmalar ve yerel tetikleyiciler ile birleşmeden önce sabit halde durabilirler (Reason, 2000).

Trafik İşletme kayıtları incelendiğinde; demiryollarında oluşan kaza ve olayların meydana gelmesinde; teknik hatalar, organizasyonel hatalar, personel hataları, üçüncü şahıs hataları, bu kategorilere girmeyen diğer hatalar ve bu hataları etkileyen tatiller, mevsimsel etkiler gibi sebeplerin etkili olduğu görülmektedir. İsviçre peyniri modeli yaklaşımıyla, kayıtlarda rastlanılan teknik hatalar, organizasyonel hatalar, personel hataları ve üçüncü şahıs hataları sistemin bariyerlerindeki deliklere benzetilebilir. Dolayısıyla bu bilgiye dayanılarak hataların ve sebeplerin giriş, kazaların ve olayların ise çıkış olarak ele alındığı bir sistem modeli kullanılabilir.

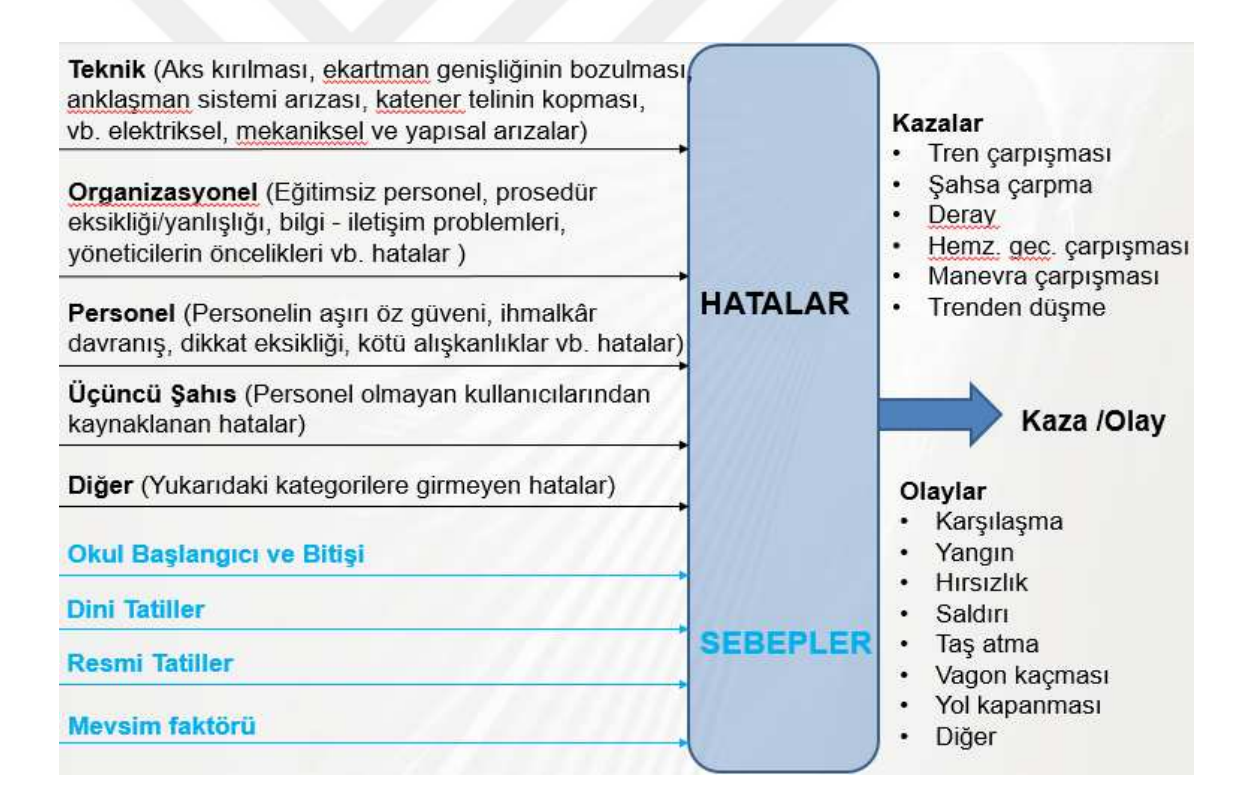

**Şekil 2.2:** Oluşturulan sistem modeli.

### **2.1. HATALAR VE SEBEPLER – GİRİŞLER**

01.01.2007 – 28.12.2014 tarihleri arasındaki 418 haftalık veri incelendiğinde karşılaşılan hatalar sınıflandırılmıştır (Karaman ve diğ., 2015). Sınıflandırma aşağıdaki gibidir:

Aks kırılması, ekartman genişliğinin bozulması, anklaşman sistemi arızası, katener telinin kopması, araç fren arızası vb. elektriksel, mekaniksel ve yapısal arızalar teknik hatalar kategorisinde değerlendirilmiştir.

Eğitimsiz personel, prosedür eksikliği/yanlışlığı, bilgi - iletişim problemleri, yöneticilerin öncelikleri vb. hatalar organizasyonel hatalar kategorisinde değerlendirilmiştir.

Personelin aşırı öz güveni, ihmalkâr davranışlar, dikkat eksikliği, kötü alışkanlıklar, kültür eksikliği vb. hatalar personel hataları kategorisinde değerlendirilmiştir.

Müşteriler/yolcular veya demiryollarında personel olmayan kullanıcılarından kaynaklanan hatalar üçüncü şahıs hataları kategorisinde değerlendirilmiştir. Bu kategorilere girmeyen hatalar da diğer kategorisinde değerlendirilmiştir.

Hataların gerçekleşme sıklıklarını etkileyen tatiller (okul başlangıcı ve bitişi, dini tatiller, resmi tatiller) ve mevsim faktörü gibi sebepler de oluşturulan modelde giriş olarak kullanılmıştır.

Hataların yukarıdaki tarih aralıklarında gerçekleşme sayıları ve oranları her iki hat için Tablo 2.1 ve Tablo 2.2' de görülmektedir;

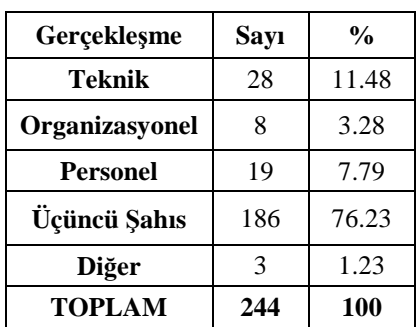

**Tablo 2.1:** Hat 3-2 Hataların sayıları ve oranları.

| Gerçekleşme     | Sayı | $\frac{0}{0}$ |
|-----------------|------|---------------|
| Teknik          | 145  | 36.80         |
| Organizasyonel  | 54   | 13.71         |
| <b>Personel</b> | 71   | 18.02         |
| Üçüncü Şahıs    | 101  | 25.63         |
| Diğer           | 23   | 5.84          |
| TOPLAM          | 394  | 100           |

**Tablo 2.2:** Hat 4-1 Hataların sayıları ve oranları.

#### **2.2. KAZALAR VE OLAYLAR - ÇIKIŞLAR**

Ulaştırma, 01.01.2007 – 28.12.2014 tarihleri arasındaki veriler incelendiğinde demiryollarında oluşan kazaların; tren çarpışması, şahsa çarpma, deray, hemzemin geçit çarpışması, manevra çarpışması ve trenden düşme türlerinde olduğu, olayların ise karşılaşma, yangın, hırsızlık, saldırı, taş atma, vagon kaçması, yol kapanması ve bu kategorilere girmeyen diğer türlerde olduğu görülmektedir.

Anlamlı veri seti oluşturabilmek adına yukarıda belirtilen kaza ve olay türlerinin toplamları sistem modelinde çıkış olarak ele alınmıştır.

Tablo 2.3 ve Tablo 2.4 kazaların ve olayların yukarıdaki tarih aralıklarında gerçekleşme sayıları ile oranlarını göstermektedir;

| Kaza / Olay Türleri    | Sayı           | $\frac{0}{0}$ |
|------------------------|----------------|---------------|
| <b>Tren Çarpışması</b> | 0              | $\theta$      |
| Şahsa Çarpma           | 45             | 24.32         |
| <b>Deray</b>           | 15             | 8.11          |
| Geçit Çarpışması (HG)  | 79             | 42.7          |
| Manevra Çarpışması     | 1              | 0.54          |
| Trenden Düşme          | $\overline{4}$ | 2.16          |
| Karşılaşma             | $\overline{2}$ | 1.08          |
| Yangın                 | 3              | 1.62          |
| <b>H</b> irsizlik      | 6              | 3.24          |
| Saldırı                | 3              | 1.62          |
| Taş Atma               | 2              | 1.08          |
| Vagon Kaçması          | 0              | $\theta$      |
| <b>Yol Kapanması</b>   | 8              | 4.32          |
| Diğer                  | 17             | 9.19          |
| <b>TOPLAM:</b>         | 185            | 100           |

**Tablo 2.3:** Hat 3-2 Kaza/Olay sayıları ve oranları.

**Tablo 2.4:** Hat 4-1 Kaza/Olay sayıları ve oranları.

| Kaza / Olay Türleri   | Sayı     | $\frac{0}{0}$ |
|-----------------------|----------|---------------|
| Tren Çarpışması       | 1        | 0.41          |
| Şahsa Çarpma          | 11       | 4.55          |
| <b>Deray</b>          | 67       | 27.69         |
| Geçit Çarpışması (HG) | 56       | 23.14         |
| Manevra Çarpışması    | 8        | 3.31          |
| Trenden Düşme         | 1        | 0.41          |
| Karşılaşma            | 8        | 3.31          |
| Yangın                | 1        | 0.41          |
| <b>H</b> irsizlik     | 4        | 0.65          |
| Saldırı               | $\theta$ | $\theta$      |
| Taş Atma              | 1        | 0.41          |
| Vagon Kaçması         | 3        | 1.24          |
| Yol Kapanması         | 63       | 26.03         |
| Diğer                 | 18       | 7.44          |
| <b>TOPLAM:</b>        | 242      | <b>100</b>    |

#### **2.3. EĞİTİM VE TEST VERİLERİNİN BELİRLENMESİ**

01.01.2007 – 28.12.2014 tarihleri arasındaki veriler haftalık olarak değerlendirmeye alınmıştır. Söz konusu tarih aralığında 418 hafta bulunmaktadır. Her hafta için 9 parametre giriş (teknik hatalar, organizasyonel hatalar, personel hataları, üçüncü şahıs hataları, bu kategorilere girmeyen diğer hatalar, okul tatilleri, dini tatiller, resmi tatiller, mevsim faktörü) 1 parametre çıkış (kaza/olay sayısı) olmak üzere 10 parametre kullanıldığı düşünülürse toplamda 4180 adet veri kullanılmıştır.

01.01.2007 – 31.12.2013 tarihleri arasında bulunan 366 haftanın verileri kurulan modelde eğitim verisi olarak belirlenmiştir. Şekil 2.3 ve Şekil 2.4'te kullanılan eğitim verileri verilmiştir;

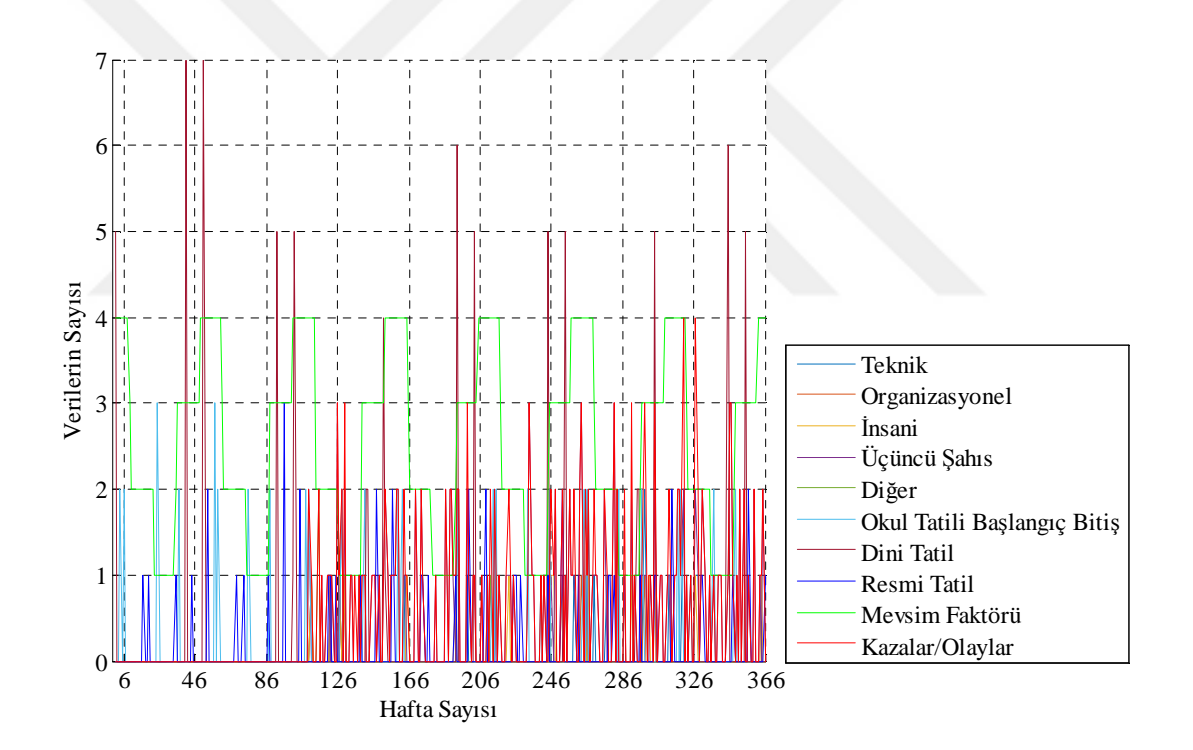

**Şekil 2.3:** Hat 3-2 Eğitim verileri.

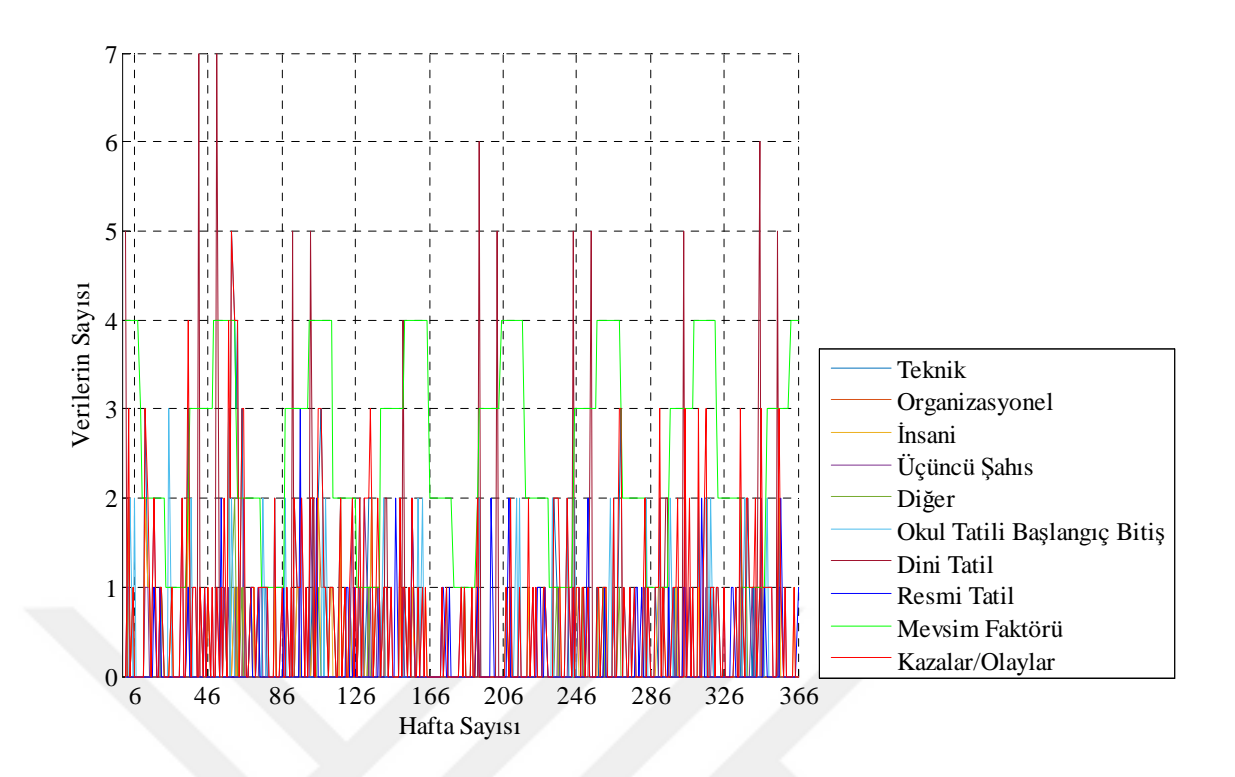

**Şekil 2.4:** Hat 4-1 Eğitim verileri.

01.01.2014 – 28.12.2014 tarihleri arasında bulunan 52 hafta ise test verisi olarak belirlenmiştir. Şekil 2.5 ve Şekil 2.6'da kullanılan test verileri verilmiştir;

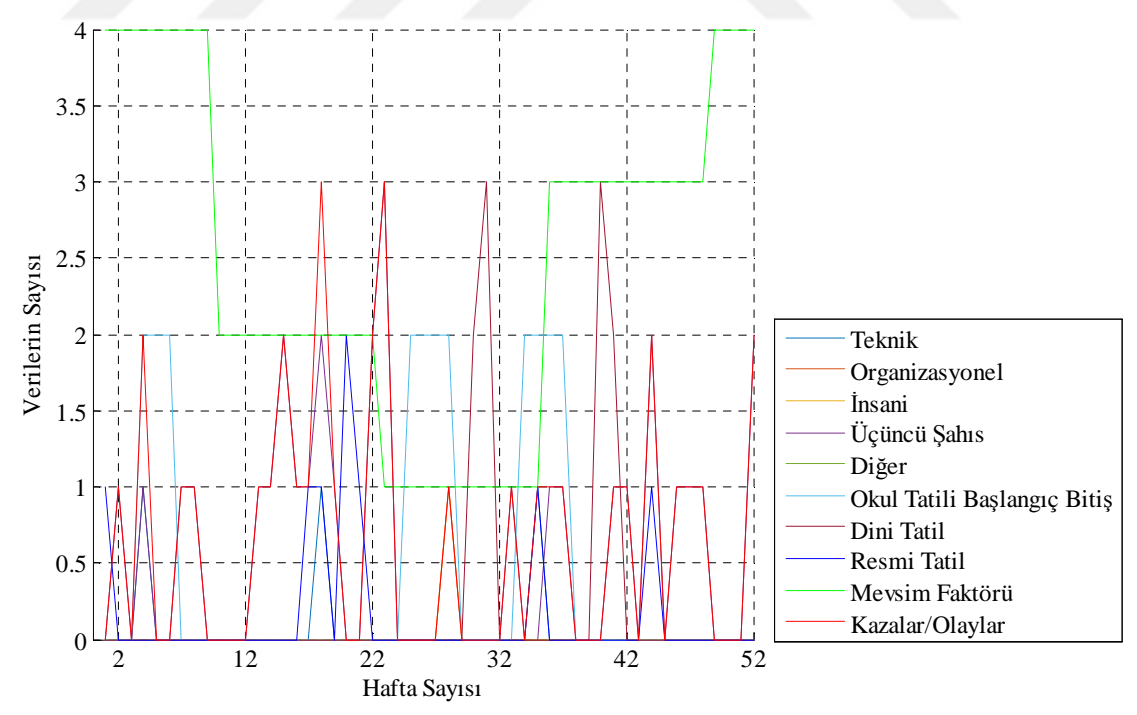

**Şekil 2.5:** Hat 3-2 Test verileri.

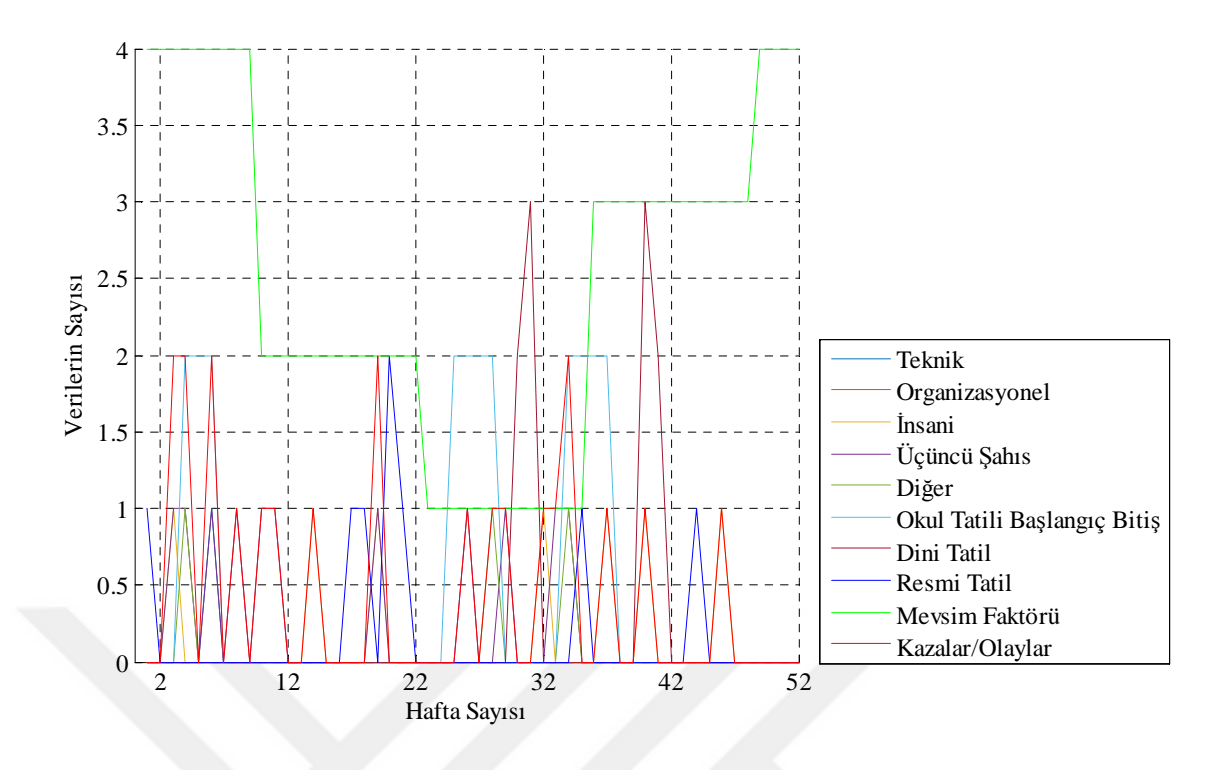

**Şekil 2.6:** Hat 4-1 Test verileri.

Sonuç olarak 418 haftalık verinin % 87.56'si eğitimde, geri kalan % 12.44'ü ise testte kullanılmıştır.

### **3. STOKASTİK YÖNTEMLER**

Stokastik yöntemler geçmiş verilere bakılarak gelecekteki çıktının ne olması gerektiğine karar veren yöntemlerdir. Stokastik yöntemler zaman serisi tahmini, turizm talep tahmini, elektrik tüketim talebi tahmini, satış bilançosu tahmini, sıcaklık tahmini, finansal tahminler, borsa tahminleri, rüzgâr hızı tahmini, atmosferde bulunan alerjen bakterilerin sayısının tahmini vb. gibi çok çeşitli çalışmalar kullanılmaktadır. Bu tez çalışmasında stokastik yöntemler arasında yaygın kullanıma sahip olan yapay sinir ağları ve destek vektör makineleri kullanılmıştır. Bu yöntemlerin seçilmesinde, başarı oranlarının yüksek olması ve kendisini yaygın kullanım ile birlikte ispatlamış yöntemler olması etkili olmuştur.

### **3.1. YAPAY SİNİR AĞLARI**

Yapay Sinir Ağları (YSA), birbirine bağlı yapay sinir hücreleri (nöron) barındıran ve giriş verilerini paralel olarak aynı anda işleyerek ağırlık fonksiyonlarına göre çıkış üreten sistemlerdir. Beyin gibi biyolojik sinir sitemlerinin bilgi işleme yolu ilham alınarak oluşturulan bir bilgi işlem dizisidir.

McCullogh ve Pitts (1943) ilk yapay nöron modelini oluşturmuşlardır. Bütün mantıksal işlemler farklı eşik değerleri ve farklı ağırlıklar ile gerçekleştirilmiştir. Donald Hebb (1949) Hebb öğrenme kuralını bulmuştur. Bu kurala göre eğer iki nöron aktifse ikisi arasındaki bağlantı güçlendirilir. Bugün geçerli olan öğrenme kurallarından birçoğunun temelini de oluşturmaktadır. Rosenblatt (1958) tekli doğrusal algılayıcı modeli ve öğrenme metodu geliştirdi. Widrow ve Hoff ise (1960) Adaline'ı geliştirdi. Türevlenebilir fonksiyonlarla gradiant descent tabanlı öğrenme kuralını buldular (Widrow ve Hoff, 1960). Minsky ve Papert (1969 ) YSA'nın bazı basit mantıksal işlemlerde yetersiz olduğunu görmüşlerdir. XOR problemi buna örnek olarak verilebilir. Çok katmanlı ağ yapısının bunun üstesinden geleceği düşünülse de ağın nasıl eğitilebileceği konusunda bir çözüm bulunamadı. Bu iki problem, 1980'li yıllarda çok katmanlı ve farklı ağ yapılarından yararlanılarak çözüldü. Hopfield tarafından doğrusal olmayan ağların geliştirilmesi ve eğiticisiz öğrenen ağların Kohonen ve Anderson tarafından geliştirmesiyle çalışmalar ile 1980'li yılların başından itibaren YSA yöntemi yeniden yaygın hale gelmiştir. (Hopfield, 1982; Kohonen, 1982; Anderson, 1983). Daha sonra çok tabakalı algılayıcı tipi ağlar, Rumelhart ve diğ. (1986) tarafından "geriye yayılma" olarak bilinen bir eğitme algoritmasıyla geliştirildi. Bu algoritma güçlü olmakla birlikte oldukça karmaşık matematiksel temellere dayanmaktadır. Bu algoritmanın etkin bir öğrenmeyi gerçekleştirmesi YSA alanında yeni bir sayfa açmıştır. Bugün YSA üzerinde yapılan çalışmalar çeşitli alanlarda etkin bir şekilde devam etmektedir.

#### **3.1.1. Yapay Sinir Ağlarının Yapısı**

Yapay sinir ağlarının yapısını kavrayabilmek için, öncelikle biyolojik sinir sisteminin yapısını incelemek gerekir. Biyolojik sinir sisteminin yapı taşı nörondur ve nöronlar dendrit, akson, çekirdek ve sinaplar olmak üzere dört ana bölümden oluşmaktadır. Dendritler, diğer nöronlardan gelen sinyalleri çekirdeğe iletirler. Çekirdek gelen sinyalleri bir araya toplar işler ve akson aracılığı ile nöronun diğer ucunda bulunan sinapslara iletilir. Sinapslar ise yeni üretilen bu sinyalleri diğer nöronlara iletmekte görevlidir.

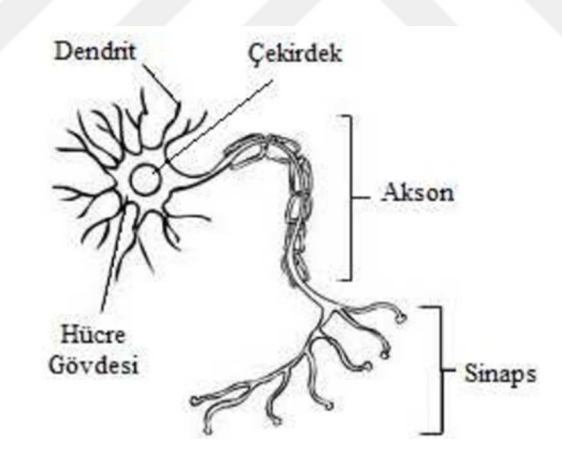

**Şekil 3.1:** Biyolojik bir sinir hücresi yapısı.

Yapay nöronlar biyolojik sinir hücrelerine benzer yapıdadır; giriş sinyallerini alır, bu sinyalleri toplayıp işler ve çıktıları iletirler. Bu işlemleri ayrı ayrı bölümlerde gerçekleştiren yapay nöronlar beş bölüme sahiptirler;

- Girdiler (Yapay sinir ağlarına dış ortam veya diğer bir hücreden gelen verilerdir.)
- Ağırlıklar (Hücreye gelen bilgilerin etkisini, ağırlığını gösterir.)
- Toplama Fonksiyonu (Hücreye gelen verilerin ağırlıklı toplamı, net giriş bilgisini temsil eder.)
- Aktivasyon fonksiyonu (Hücreye gelen net bilgiden çıktıyı hesaplar.)
- Çıktılar (Aktivasyon fonksiyonunun sonucudur.)

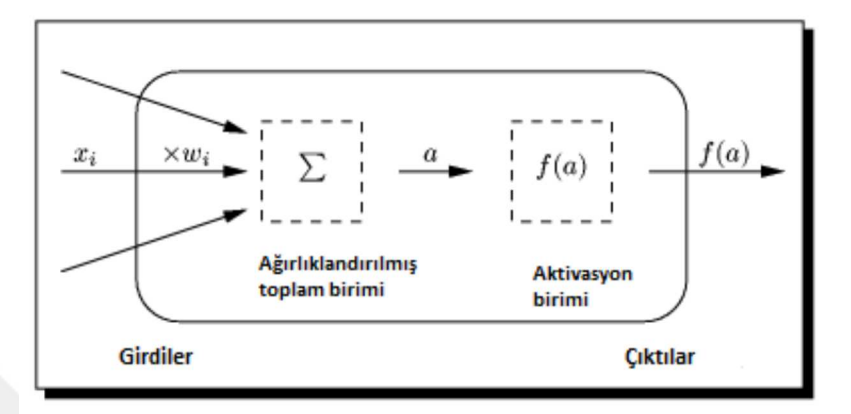

**Şekil 3.2:** Yapay sinir hücresinin yapısı (Hristev, 1998).

$$
f(a) = \sum_{i=1}^{n} (w_i x_i + b)
$$
 (3.1)

Burada; n sinir hücre sayısını göstermekle birlikte  $w_i$  i'inci girdinin ağırlığını,  $x_i$  i'inci girdi değerini.  $f(a)$  sinir hücresinin çıktısını ifade etmektedir (Hristev, 1998). b içsel katkı olarak sabit bir değerdir, aynı zamanda eşik değeri olarak da adlandırılır ve son olarak Σ toplama fonksiyonudur. Hücreye gelen net girdiyi işleyerek hücrenin bu girdiye karşılık üreteceği çıktı değerini belirleyen fonksiyon aktivasyon fonksiyonudur ve bu fonksiyon çoğunlukla doğrusal olmayan bir fonksiyon seçilir. Yapay sinir ağlarının "doğrusal olmama" özelliği aktivasyon fonksiyonlarının doğrusal olmama özelliğinden gelmektedir. Yaygın olarak kullanılan aktivasyon fonksiyonları Tablo 3.1'de gösterilmektedir.

| Doğrusal<br>(Lineer)<br>Aktivasyon<br>Fonksiyonu         | $F(NET)=A^*NET$<br>(A sabit bir sayı)                     | Doğrusal problemler çözmek<br>amacıyla aktivasyon fonksiyonu<br>doğrusal bir fonksiyon olarak<br>secilebilir. Toplama<br>fonksiyonundan çıkan sonuç, belli<br>bir katsayı ile çarpılarak hücrenin<br>cıktısı olarak hesaplanır.                                                  |
|----------------------------------------------------------|-----------------------------------------------------------|----------------------------------------------------------------------------------------------------|
| Adım (Step)<br>Aktivasyon<br>Fonksiyonu                  | 1 if Net>Eşik Değer<br>$F(Net) =$<br>0 if Net<=Esik Değer | Gelen Net girdinin belirlenen bir<br>eşik değerin altında veya üstünde<br>olmasına göre hücrenin çıktısı 1<br>veya 0 değerini alır.                                                                                                    |
| Sigmoid<br>Aktivasyon<br>Fonksivonu                      | 1<br>$F(Net) =$<br>$1 + e^{-Net}$                         | Sigmoid aktivasyon fonksiyonu<br>sürekli ve türevi alınabilir bir<br>fonksiyondur. Doğrusal olmayışı<br>dolayısıyla yapay sinir ağı<br>uygulamalarında en sık kullanılan<br>fonksiyondur. Bu fonksiyon girdi<br>değerlerinin her biri için 0 ile 1<br>arasında bir değer üretir. |
| <b>Tanjant</b><br>Hiperbolik<br>Aktivasyon<br>Fonksiyonu | $F(Net) =$                                                | Tanjant hiperbolik fonksiyonu,<br>sigmoid fonksiyonuna benzer bir<br>fonksiyondur. Sigmoid<br>fonksiyonunda çıkış değerleri 0 ile<br>1 arasında değişirken hiperbolik<br>tanjant fonksiyonunun çıkış<br>değerleri -1 ile 1 arasında<br>değişmektedir.                            |

**Tablo 3.1:** Aktivasyon fonksiyonları.

Sinir hücrelerinin birbirine bağlanmasıyla meydana gelen yapay sinir ağları üç ana katmandan oluşmaktadır. Bu katmanlar; giriş katmanı, ara (gizli) katmanlar ve çıkış katmanıdır.

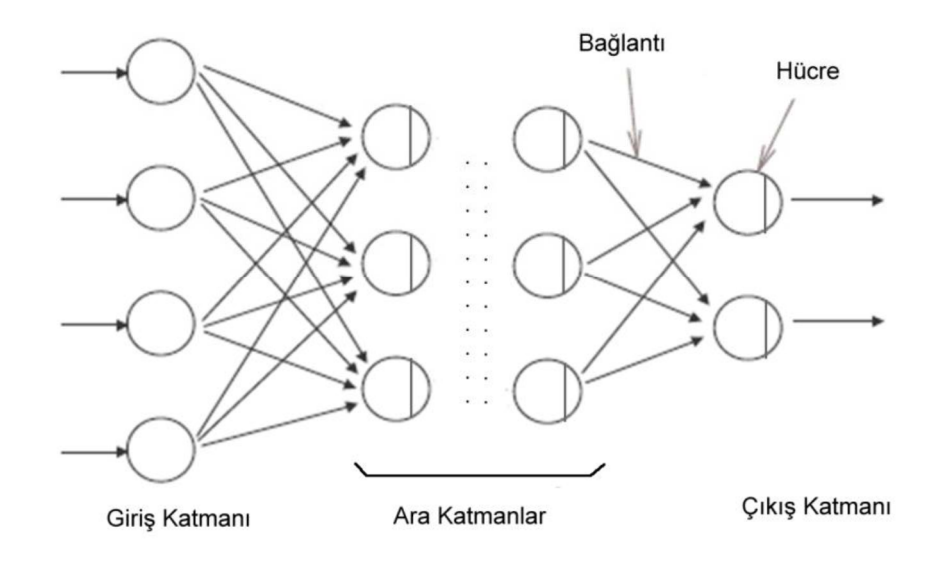

**Şekil 3.3:** Yapay sinir ağının yapısı.

Giriş katmanı, dış dünyadan girdilerin sisteme girdiği katmandır. Genellikle girdiler herhangi bir işleme tabi tutulmadan alt katmanlara iletilir.

Ara (gizli) katman(lar), giriş katmanından çıkan bilgilerin geldiği katmadır. Ara katman sayısı ağın yapısına göre değişebilmektedir. Ara katman bazı yapay sinir ağlarında bulunmazken bazı yapay sinir ağlarında birden fazla olabilmektedir. Ara katmanlardaki nöron sayıları giriş ve çıkış sayısına bağlı değildir. Hesaplama karmaşıklığı ve süresi ara katmanların ve bu katmanlardaki nöronların sayısına bağlı olarak artmaktadır. Fakat yapay sinir ağının karmaşık problemlerin çözümünde kullanılabilmesi bu karmaşıklığın artması ile mümkün olmaktadır.

Çıkış katmanı, ara katmanlardan gelen bilgileri işlemek suretiyle yapay sinir ağının çıktılarını üretme görevini yürütür. Çıktı katmanında üretilen çıktılar dış dünyaya iletilir. Geri beslemeli ağlarda bu katmanda üretilen çıktı yapay sinir ağının yeni ağırlık değerlerinin hesaplanmasında kullanılmaktadır.

#### **3.1.2. Yapay Sinir Ağlarının Sınıflandırılması**

YSA yapılarına, öğrenme algoritmalarına ve öğrenme zamanına olmak üzere üç ana ölçüte göre sınıflandırılır.

#### *3.1.2.1. Yapılarına Göre Yapay Sinir Ağları*

Yapay sinir ağları içerdiği nöronların birbirlerine bağlanış şekline göre üçe ayrılmaktadır. Bunlar ileri beslemeli, geri beslemeli ve ileri beslemeli geri yayılmalı ağlardır.

İleri beslemeli ağlarda nöronlar girişten çıkışa doğru düzenli katmanlar şeklinde bulunmaktadır. Bir katmanın kendinden sonraki katmanlar haricinde başka katmalar ile bağı bulunmamaktadır. Gelen bilgiler yapay sinir ağında giriş katmanında daha sonra sırasıyla ara katmanlarda ve çıkış katmanında işlenir ve dış dünyaya iletilir.

Geri beslemeli yapay sinir ağlarında durum ileri beslemeli yapay sinir ağlarından farklıdır. Bu ağlarda bir hücrenin çıktısı kendinden sonra gelen hücrenin katmanına girdi olarak verilmekle birlikte kendinden önceki katmanda veya kendi katmanında bulunan herhangi bir hücreye de girdi olarak verilebilmektedir. Bu yapı geri beslemeli yapay sinir ağlarının doğrusal olmayan dinamik bir davranışa sahip olmasını sağlamaktadır. Geri besleme özelliğini kazandıran bağlantıların bağlanış şekline göre, aynı ağ ile farklı yapıda ve davranışta geri beslemeli yapay sinir ağları elde etmek mümkündür.

İleri beslemeli geri yayılmalı ağlar ortaya çıktığı günden beri en çok kullanılan ağ türü olarak bilinmektedir. İleri besleme aşamasında çıkış veri sinyallerini oluşturmak için gözlem verileri hücrelere yayılır. Geri yayılım aşamasında ise gözlem verileri ile hücrelerin oluşturduğu tahmin verileri sürekli olarak karşılaştırılır ve bu işlemin sonucunda ağırlıklar hesaplanır. Belirlenen iterasyon sayısı boyunca bu işlem tekrar edilir (Cığızoğlu ve Alp, 2004).

Geri yayılım algoritmasında iki parametrenin değeri önem teşkil etmektedir. Bunlar öğrenme katsayısı η (learning rate) ve momentum terimidir α'dır. Bu algoritma ile i ve j kat işlem elemanları arasındaki ağırlıklardaki  $\Delta a_{ij}(t)$  değişikliği hesaplanır.

$$
\Delta a_{ij}(t) = \eta * \delta_m * a_i + \alpha * \Delta a_{ij}(t-1) \tag{3.2}
$$

η öğrenme katsayısı, ağırlıkların bir sonraki düzeltmede hangi oranda değiştirilmesi gerektiğini belirtir. Büyük değerler seçildiği takdirde, yapay sinir ağının osilasyon yaşamasına yani yerel çözümler arasında dolaşmasına neden olmaktadır. Küçük değerler seçildiğinde ise öğrenme zamanı artmaktadır.

α momentum terimi, bir önceki iterasyon değişiminin belirli bir oranının yeni değişim miktarını etkilemesidir. Bu terim yerel çözüme takılan ağların bir sıçrama ile daha iyi sonuçlar bulmasını sağlamak amacı ile kullanılmaktadır. Ağdaki salınımları engellemeye ve ağın hata yüzeyindeki bölgesel minimum noktalardan kaçarak, daha dip noktalara ulaşmasına yardımcı olur. Momentum terimini ve öğrenme oranının optimum değerlerinin bulunması büyük ölçüde deneysel ve sezgisel yöntemler kullanılarak yapılır.

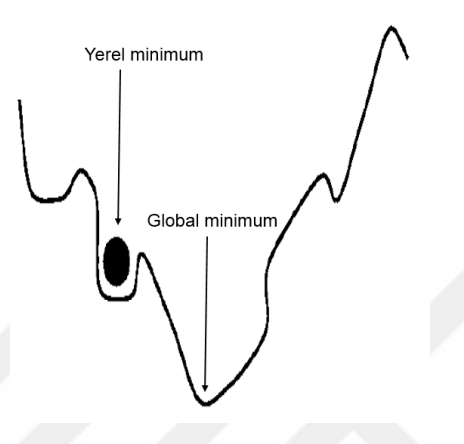

**Şekil 3.4:** Yerel ve global minimum.

δm ise ara veya çıkış katındaki herhangi bir m. çıktı ünitesinin hatasını göstermektedir.

$$
\delta m = f'(net) * em \tag{3.3}
$$

Bir geri yayılımlı ağ modeli giriş, gizli ve çıkış olmak üzere üç katmandan oluşmaktadır. Problemin türüne göre gizli katman sayısını artırabilmek mümkün olmaktadır. Ortaya çıktığı günden beri en çok kullanılan ağ türü olarak bilinmektedir. İleri beslemeli geri yayılmalı ağların en büyük özeliği doğrusal olmayan yapı içeren problemlerde etkili olarak uygulanabilmesidir. Şekil 3.5'te İleri beslemeli geri yayılımlı sinir ağının tipik mimarisi görülmektedir;

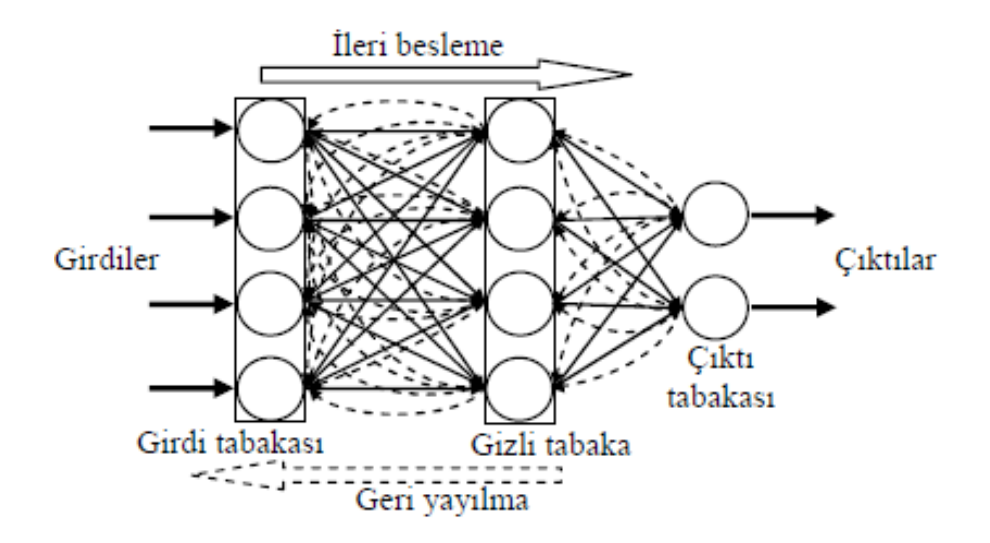

**Şekil 3.5:** İleri beslemeli geri yayılımlı sinir ağının tipik mimarisi.

#### *3.1.2.2. Öğrenme Algoritmalarına Göre Yapay Sinir Ağları*

Yapay sinir ağları öğrenme algoritmalarına göre öğretmenli, öğretmensiz ve takviyeli öğrenme olarak üçe ayrılır.

Öğretmenli öğrenmede yapay sinir ağına giriş değerleri ile birlikte o girişlere ait çıktı değerleri de verilir. Girdiler için istenen çıkışları oluşturabilmek adına ağ, nöron etki ağırlıklarını günceller. Elde edilen çıktılar ile istenen çıktılar arasındaki hata hesaplanır. Böylece yapay sinir ağının yeni ağırlıkları bu hata payına göre düzenlenmiş olur. Hata payı hesaplanırken ağın bütün çıktıları ile istenen çıktıları arasındaki fark ayrı ayrı hesaplanır ve bu sayede bu farka göre her hücreye düşen hata payı bulunmuş olur. Her hücrenin kendine düşen ağırlıkları, bu hata payı dikkate alınarak güncellenir.

Öğretmensiz öğrenmede öğrenme sırasında ağa örnek girdilerin yanında beklenen herhangi bir çıktı verilmez, sadece girdiler verilir. Girişte verilen bilgilere göre ağ kendi kurallarını oluşturarak her bir örneği kendi arasında sınıflandırır. Öğrenme işlemi, bağlantı ağırlıkları aynı özellikte olan dokular ayrılabilecek şekilde düzenlenerek tamamlanmış olur.

Takviyeli öğrenmede yapay sinir ağına her iterasyon bitiminde elde ettiği sonucun iyi olup olmadığına dair bir bilgi verilmektedir. Verilen bilgilere göre kendini yeniden güncelleyen yapay sinir ağı bu şekilde herhangi bir girdi dizisi ile birlikte hem öğrenir hem de sonuç çıkarma işlemine devam eder.

#### *3.1.2.3. Öğrenme Zamanına Göre Yapay Sinir Ağları*

Yapay sinir ağları öğrenme zamanına göre statik öğrenme ve dinamik öğrenme şeklinde ikiye ayrılmaktadır.

Statik öğrenme prensibine dayanan yapay sinir ağlarını kullanmadan önce eğitmek gerekmektedir. Eğitim tamamlandıktan sonra ağ istenilen şekilde kullanılabilir. Fakat eğitim tamamlandıktan sonraki kullanımlar sırasında ağın üzerindeki ağırlıklarda herhangi bir güncelleme olmaz.

Dinamik öğrenme prensibinde çalışan yapay sinir ağlarında ise ağ çalıştığı süre boyunca öğrenmesi öngörülerek tasarlanmıştır. Yapay sinir ağı eğitim aşaması bittikten sonra da kullanım sırasında çıkışların onaylanmasına göre ağırlıklarını değiştirerek çalışmaya devam edebilmektedir.

#### **3.1.3. Yapay Sinir Ağı Mimarisinin Oluşturulması**

YSA mimarisini oluşturmak için WEKA 3.6 yazılımı kullanılmış, sonuçlar Kaza/Olay Tahmin Programı ile hesaplanmıştır. YSA mimarisi bir giriş katmanı, 9 adet yapay sinir hücresinden oluşan tek gizli katman ve bir çıkış katmanından oluşan İleri Beslemeli Geri Yayılım Algoritması kullanılarak oluşturulmuştur. Momentum (momentum) 0.2, öğrenme oranı (learning rate) 0.3 seçilmiş ve 1000 iterasyonlu eğitim yapılmıştır. Oluşturulan YSA mimarisi Şekil 3.6'da verilmiştir;

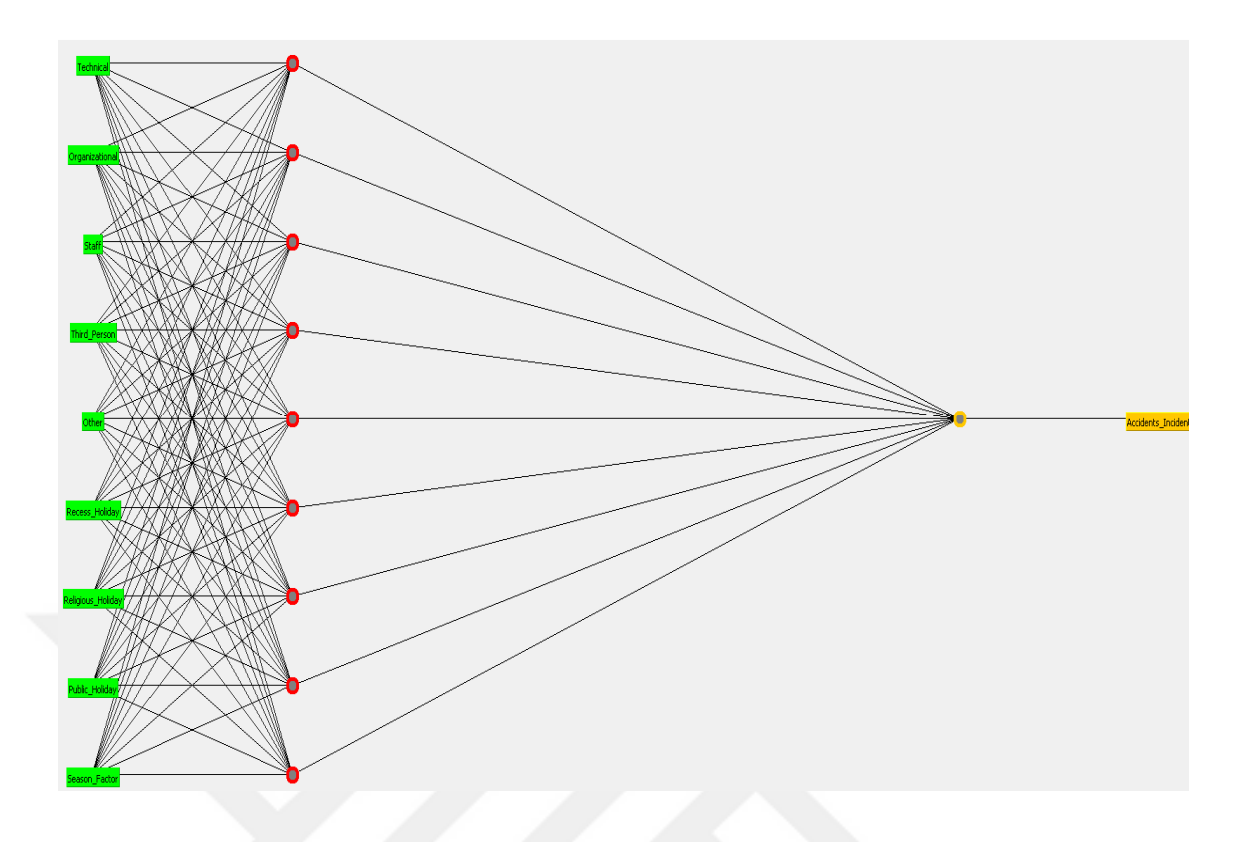

**Şekil 3.6:** YSA mimarisi.

Şekil 3.7'de görülen logaritmik sigmoid transfer fonksiyonu aktivasyon fonksiyonu olarak seçilmiştir.

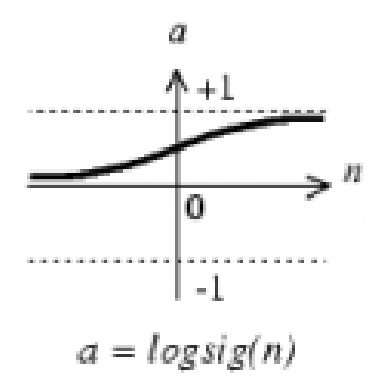

**Şekil 3.7:** Logaritmik sigmoid transfer fonksiyonu.

### **3.2. DESTEK VEKTÖR MAKİNELERİ**

İlk olarak Vapnik (1995) tarafından sınıflandırma problemlerinin çözümünde kullanılan DVM sınıflandırma ve tahmin problemlerinin analizinde kullanılan istatistiksel bir yöntemdir. DVM, "n" boyutlu bir uzayda girdi verilerini iki set vektör olarak gören bir yöntemdir. DVM iki sınıfı sınıra en yakın iki örnek arasındaki mesafeyi maksimize edecek hiperdüzlem (hyperplane) ile ayırmaya çalışır. İki sınıfı, sınırlara en yakın iki örnek arasındaki mesafeyi maksimize edecek hiperdüzlemin sınırlarına (margin) en yakın örnek vektörlere destek vektörleri denir. Bu işlemin yapılması için iki gruba da yakın ve birbirine paralel iki sınır çizgisi çizilir ve bu sınır çizgileri birbirine yaklaştırılarak ortak sınır çizgisi elde edilir. Eğitim verileri kullanılarak optimum hiperdüzlem bulunur ve sonrasında sisteme verilen test verileri sınırın hangi tarafında kalmışsa o sınıfa dâhil edilir.

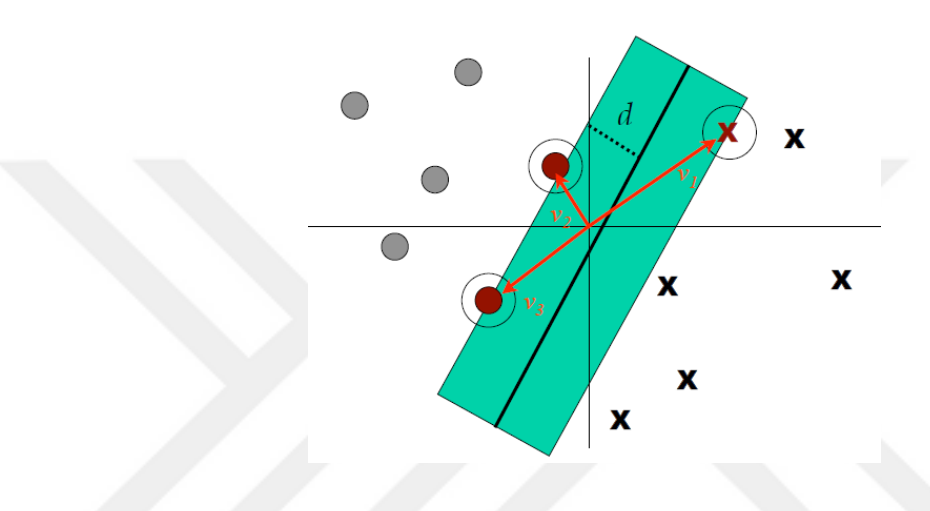

**Şekil 3.8: v1, v2, v3** destek vektörleri.

DVM ile çözümde temel problem olan hiperdüzlemi bulmak için ortaya çıkan konveks optimizasyon problemini formüle etmek gerekir. Eğitim kümesinin büyük olması sebebiyle bu problemin optimize edilmesi zordur. Burada boyut problemi sanılanın aksine ciddi sorunlara neden olmaz, bundan dolayı DVM ile büyük boyutlu problemleri çözmek göreceli olarak kolaydır. Formüle edilen bu problem ikinci derece programlama (quadratic programing) ile çözülür.

DVM hem doğrusal olarak ayırt edilebilen hem de doğrusal olarak ayırt edilemeyen veri kümesini sınıflandırma işlemini yapabilmektedir. Doğrusal olarak ayrılamayan örneklerde veriler daha yüksek boyutlu başka bir uzaya taşınmak suretiyle sınıflandırma işlemi gerçekleştirilir. Yüksek boyutta doğrusal sınıflandırma işlemi gerçekleştirilebilmektedir. Uygun bir dönüşüm ile her durumda veri bir hiperdüzlem ile iki sınıfa ayrılabilmektedir.

Destek Vektör Makinelerinde verilerin doğrusal olarak ayrılabilecekleri bir yapıda olması veya doğrusal olarak ayrılamayacak yapıda olması durumu ile karşılaşılmaktadır. Bu iki duruma göre farklı yöntemler uygulanmaktadır.

#### **3.2.1. Doğrusal Ayrılabilme Durumu**

Doğrusal olarak ayrılabilme durumunda, iki sınıfın verileri direkt olarak bir hiperdüzlem ile ayrılabilmektedir. Bu hiperdüzleme ayırıcı hiperdüzlem adı verilir. Destek Vektör Makinelerinin amacı bu hiperdüzlemin iki ayrı sınıfta bulunan örnek grubuna eş uzaklıkta olmasını sağlamaktır.

Hiperdüzleme geçmeden önce iki boyutta sınıflandırmanın nasıl olduğuna bakacak olursak Şekil 3.9' da kırmızı ve yeşil noktalar bir doğru ile ayrılmış durumdadır.

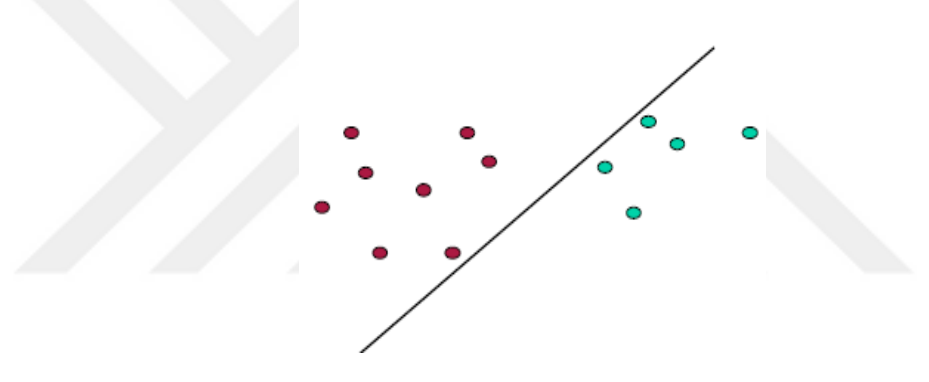

**Şekil 3.9:** İki boyutta sınıflandırma.

Matematiksel ifade edecek olursak kırmızı ve yeşil noktaları aşağıdaki iki denklem ile sınıflandırabiliriz. Kırmızı noktalar için denklem (3.4) ve yeşil noktalar için denklem (3.5) yazılabilir;

$$
ax + by \ge c \tag{3.4}
$$

$$
ax + by \leq c \tag{3.5}
$$

Bu denklemleri sağlayan birçok a,b,c değeri vardır. Bu değerlere göre aynı sınıflandırmayı yapan Şekil 3.10'daki gibi farklı doğrular da çizebiliriz.
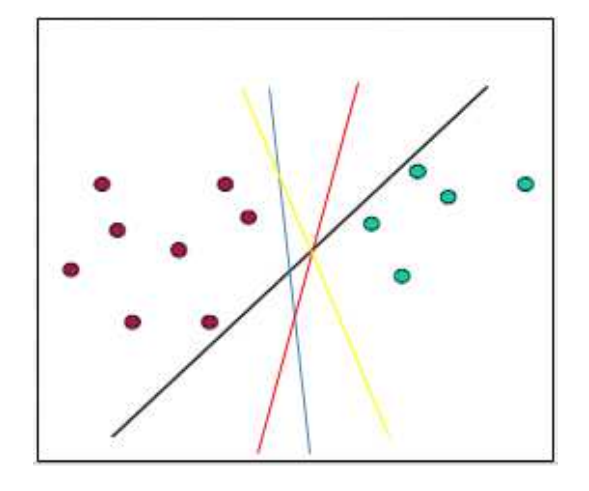

**Şekil 3.10:** Faklı a,b,c değerleri için sınıflandırma doğruları.

Burada datalarımızın tek özelliği (karakteristiği) söz konusudur. Özellik sayısı arttığında iki boyuttan *d* boyuta geçmiş oluruz. Örnek olarak hasta grubumuz olsun ve hastaların durumlarına göre çok boyutlu ortama geçelim. Aşağıdaki tabloda hastaların durumlarını gösteren özellik tablosu ve bu özellikler sonucu oluşan vektörlerin çok boyutlu ortamda nasıl gösterildiğini gösteren şekil yer almaktadır.

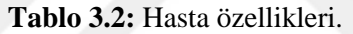

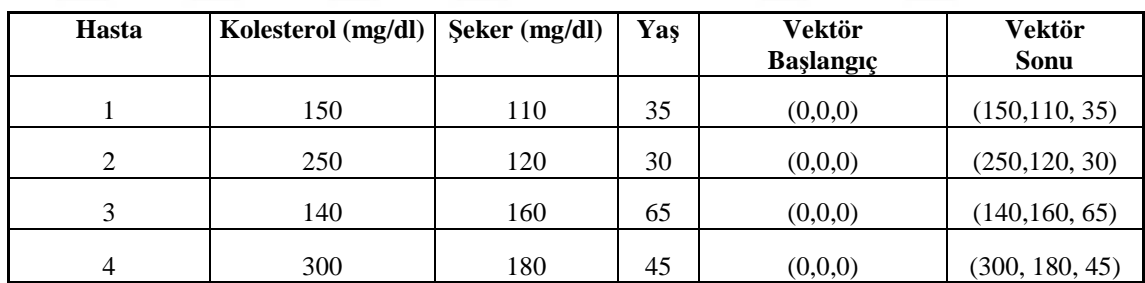

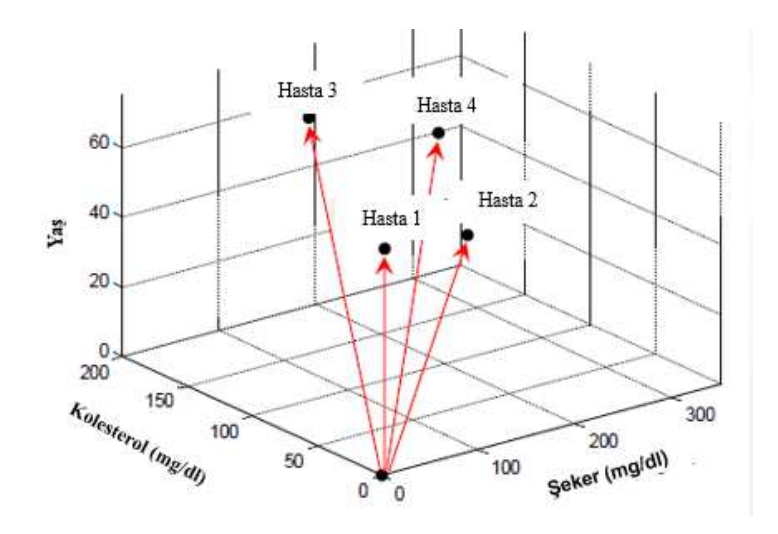

**Şekil 3.11:** Hasta vektörleri.

Tablo 3.2' de özellikleri verilen ve Şekil 3.11'de vektör çizimi yapılan hastaların elimizdeki verilere göre durumlarının ciddi olup olmadığına karar vermek istersek karşımıza sınıflandırma problemi çıkar. Hasta sayısı arttıkça sınıflandırma daha da karmaşık hale gelir. Sınıflandırma için DVM yönteminden yararlanabiliriz. Bu yöntemin nasıl çalıştığını Şekil 3.12'den yararlanarak inceleyebiliriz.

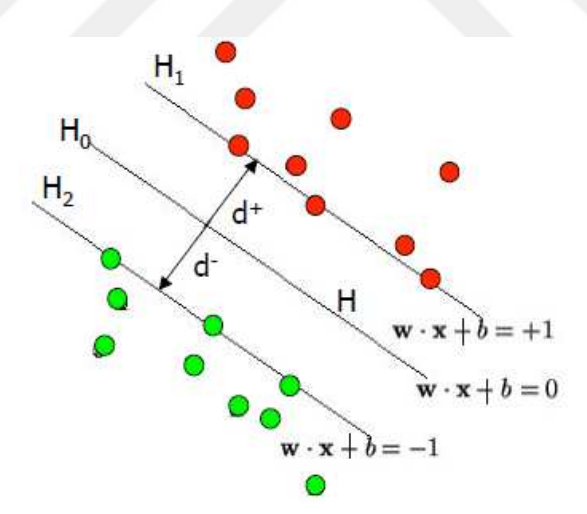

**Şekil 3.12:** Hiperdüzlem.

$$
x_1, x_{2,...,}x_N \in R^d
$$
 ve  $y_1, y_{2,...,}y_N \in \{-1, +1\}$  olmak üzere (3.6)

H hiperdüzlemini denklem (3.7) ve denklem (3.8) ile tanımlayabiliriz.

$$
y_i = +1 \text{ is } w \bullet x_i + b \ge +1 \tag{3.7}
$$

$$
y_i = -1
$$
ise  $w \cdot x_i + b \le -1$  (3.8)

Burada  $x_i$ i'inci girdi vektörünü, w ağırlık vektörünü gösterir.  $b$  ise sabit terimi ifade eden bir değerdir.

H1 ve H2 ayrı birer düzlemdirler ve aşağıdaki şekilde ifade edilirler.

$$
H1 = w \bullet x_i + b = +1 \tag{3.9}
$$

$$
H_2 = w \cdot x_i + b = -1 \tag{3.10}
$$

 $H_1$  ve  $H_2$  düzlemleri üzerindeki noktalar destek vektörlerinin uç noktalarıdır. H<sub>0</sub> ise iki düzlem arasındaki en uygun hiperdüzlemi ifade eder ki;

$$
H_0 = w \cdot x_i + b = 0 \tag{3.11}
$$

denklem (3.11) ile ifade edilir. Ayrıca d+ en yakın pozitif noktaya en kısa mesafeyi, dise en yakın negatif noktaya en kısa mesafeyi göstermektedir.

Bir noktanın  $(x_0, y_0)$  aşağıdaki gibi bir doğruya olan uzaklığını hatırlayacak olursak;

$$
Ax + By + c = 0 \tag{3.12}
$$

$$
|Ax_0 + By_0 + c| / \text{sqrt}(A^2 + B^2)
$$
\n(3.13)

şeklinde ifade edilir. Bu ifadeden yola çıkarak  $H_0$  ve  $H_1$  arasındaki mesafe;

$$
|w \cdot x + b|/||w|| = 1/||w|| \tag{3.14}
$$

olur. H1 ve H2 arasındaki toplam mesafe denklem (3.15)' teki gibi ifade edilir.

$$
d = \frac{2}{\left| |w| \right|} \tag{3.15}
$$

DVM'nin ana felsefesi d mesafesini maksimum yapmaktır. Bunun için  $||w||$ 'nin H<sub>1</sub> ve H2 hiperdüzlemleri arasında hiçbir nokta kalmayacak şekilde minimize edilmesi gerekmektedir.

$$
y_i = +1 \text{ is } w \bullet x_i + b \ge +1
$$
 (3.16)

$$
y_i = -1 \text{ is } w \bullet x_i + b \le -1 \tag{3.17}
$$

(3.16) ve (3.17) denklemleri denklem (3.18)' deki gibi birleştirilebilir.

$$
y_i(w \bullet x_i + b) \ge 1 \tag{3.18}
$$

Bu aşamada bir ikinci dereceden (quadratic) problemi çözmemiz gerekir. Problem *w* 'yi ayrım sınırını dikkate alarak minimize etmektir ve denklem (3.19) bu minimize etmemiz gerekir.

$$
Min_{\frac{1}{2}} ||w||^2
$$
 (d'nin türevi)  $kust \to y_i(w \bullet x_i + b) \ge 1$   $i = 1, ..., n$  (3.19)

Her yeni x örneği için karar fonksiyonu denklem (3.20)' deki gibidir.

$$
f(x) = sign(w \bullet x) + b \tag{3.20}
$$

Bu durumda her bir örnek için bu işlem gerçekleştirileceğinden minimizasyon denklem (3.21)' deki hale dönüşür.

$$
Min\frac{1}{2}\sum_{i=1}^{n}w_i^2 \qquad ktsit \to y_i(w \bullet x_i + b) - 1 \ge 0 \quad i = 1, ..., n \tag{3.21}
$$

Bu doğrusal DVM'nin ana formülüdür ve konveks ikinci dereceden bir kısıtlı optimizasyon problemidir. *n* adet değişken içerir ( $w_i$  *i* = 1, ..., *n*) ve n data içerisindeki özellik sayısını belirtir.

Problem ikinci derece optimizasyon problemlerinde yaygın olarak kullanılan bir yöntem olan Lagrange çarpanları yöntemi ile çözülür. Bu yöntemi denklem (3.21)'e uygularsak denklem (3.22) 'yi elde etmiş oluruz.

$$
L_p = \frac{1}{2} \sum_{i=1}^{n} w_i^2 - \sum_{i=1}^{N} \alpha_i [y_i(w \bullet xi + b) - 1]
$$
 (3.22)

Ilk olarak  $L_p$  Lagrange'ının  $\alpha_i \geq 0$  kısıtı ile w ve b değerlerine göre minimize edilmesi gerekmektedir (n data içindeki özellik sayısı, N örnek sayısı). Burada  $\alpha$  Lagrange çarpanlarını göstermektedir. Bu nedenle fonksiyonun  $w$  ve  $b$  değerlerine göre türevleri

alınır ve alınan türevler sıfıra eşitlenir. Böylece problem Karush-Khun-Tucker koşulları (Karush-Khun-Tucker conditions, KKT) kullanılarak dual probleme dönüşmüş olur (Karush, 1939; Khun ve Tucker, 1951).

$$
\frac{\partial L(w, b, \alpha)}{\partial b} = 0 \implies \sum_{i=1}^{N} \alpha_i y_i = 0 \qquad \alpha_i \ge 0, \qquad i = 1, \dots, N \tag{3.23}
$$

$$
\frac{\partial L(w, b, \alpha)}{\partial w} = 0 \implies w = \sum_{i=1}^{N} \alpha_i y_i x_i \quad \alpha_i \ge 0, \qquad i = 1, \dots, N \tag{3.24}
$$

Türev sonuçları denklem (3.22)' de yerine konulursa doğrusal DVM'nin dual formülü elde edilmiş olur. Dual formül denklemi  $\alpha_i \geq 0$  ve  $\sum_{i=1}^{N} \alpha_i y_i = 0$  kısıtı ile Lagrange çarpanlarına göre en büyük değerler bulunarak çözülür.

$$
L_D = \sum_{i=1}^{N} \alpha_i - \frac{1}{2} \sum_{i,j=1}^{N} \alpha_i \alpha_j y_i y_j (x_i \cdot x_j)
$$
 (3.25)

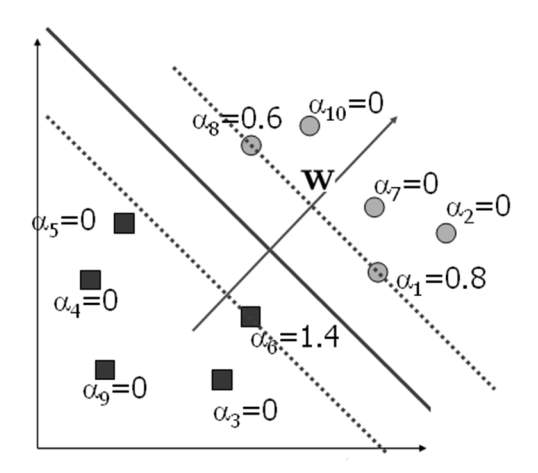

**Şekil 3.13:** Lagrange çarpanları.

Bu durumda karar fonksiyon denklemi denklem (3.26)'teki hale dönüşür.

$$
f(x) = sign\left(\sum_{i=1}^{N} \alpha_i y_i x_i \bullet x\right) + b \tag{3.26}
$$

#### **3.2.2. Doğrusal Ayrılamama Durumu**

Doğrusal olarak ayrılamama durumu ile karşılaşıldığında, eğitim örnekleri orijinal giriş uzayında lineer olarak ayrılamazlar. Uygulamalarındaki problemlerin çoğu doğrusal değildir. DVM yöntemi doğrusal olmayan uygulamalarda da oldukça etkilidir. DVM düşük boyutlu girdi uzayındaki doğrusal olmayan problemleri yüksek boyutlu öznitelik uzayına haritalayarak doğrusallaştırılır (Boser ve diğ., 1992). Örnek vektörler (eğitim vektörleri) doğrusal olarak hiperdüzlem ile ayrılamıyorsa normal yollarla çözüm oldukça zordur. Bu problemin aşılması için vektörler, girdi uzayından Şekil 3.14 ve Şekil 3.15' deki gibi çok boyutlu öznitelik uzayına haritalanır.

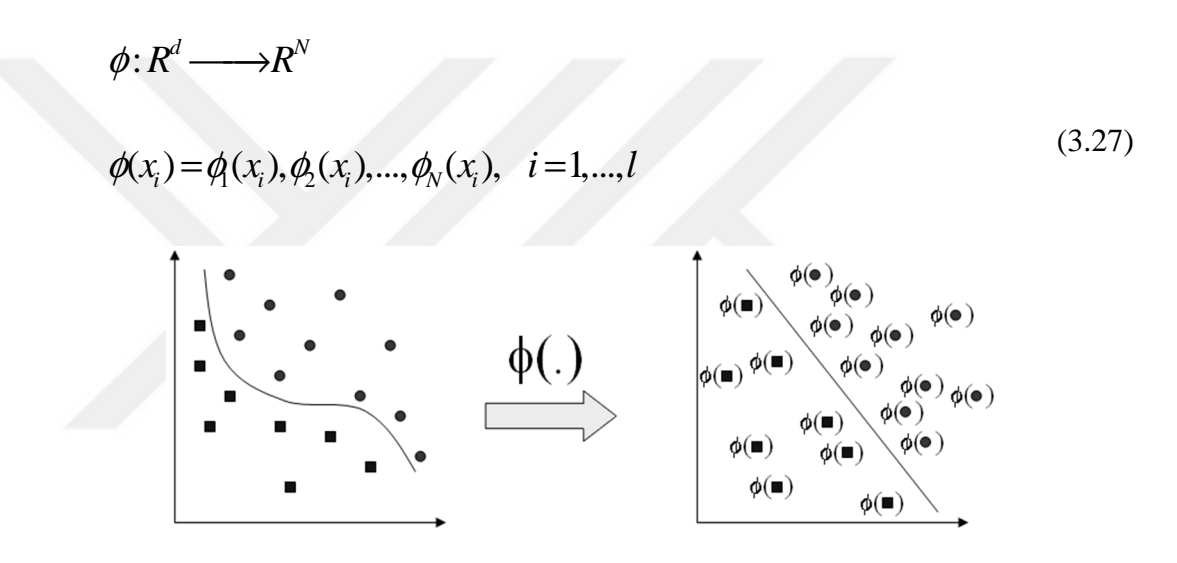

**Şekil 3.14:** Örneklerin öznitelik uzayına haritalanması.

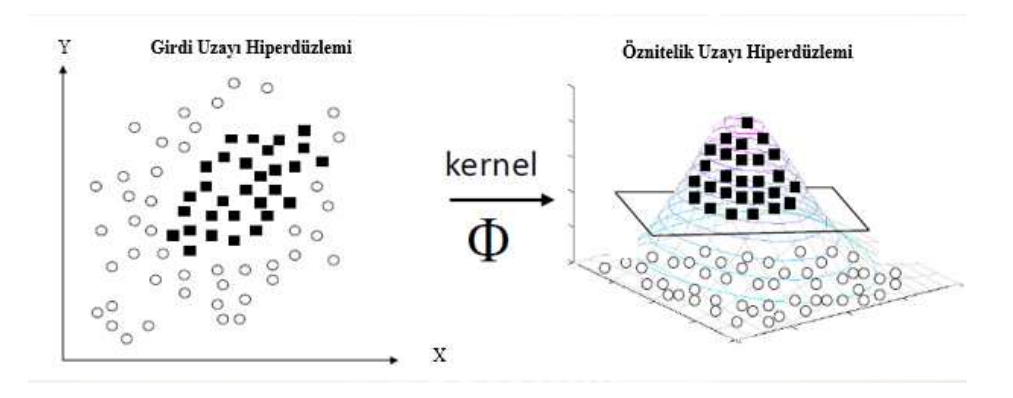

**Şekil 3.15:** Örneklerin 2 boyutlu uzaydan 3 boyutlu öznitelik uzayına haritalanması.

Yeni minimizasyon denklemi aşağıdaki hale dönüşür;

$$
Min\frac{1}{2}||w||^{2} + C\sum_{i=1}^{N}\varepsilon_{i} \text{ kts. } y_{i}(w \cdot x_{i} + b) \ge 1 - \varepsilon_{i} \quad i = 1,...,N \quad (3.28)
$$

Burada  $\zeta$  karmaşıklık parametresi,  $\varepsilon$  epsilon ise serbestlik parametresidir. Karmaşıklık parametresi marjinlerin ne kadar yumuşatılacağını ayarlamakta kullanılır. Eğitim hatası ve çözüm arasındaki dengelemeyi sağlar. Çok arttırıldığında sınıflandırıcının genelleştirme özelliği kaybolur ve eğitim süresi çok uzar. Azaltıldığında ise hiperdüzlem hatalı çizilir ve sınıflandırılan datalar birebirine karışır.  $\varepsilon$  parametresi hatalı sınıflandırılan örneğin hiperdüzlemden uzaklığını belirtir.

w ve  $b$  değerlerine göre minimize edilecek Lagrange denklemi de aşağıdaki hale dönüşür.

$$
Min L_p = \frac{1}{2} \sum_{i=1}^{n} w_i^2 - \sum_{i=1}^{N} \alpha_i [y_i(w \cdot xi + b) - 1] \quad 0 \le \alpha_i \le C \quad ve \sum_{i=1}^{N} \alpha_i y_i = 0 \quad (3.29)
$$

Doğrusal olarak ayrılamayan veriler olduğu için sınıflandırma işlemi çekirdek fonksiyonları kullanılarak yüksek boyutlu bir uzaya taşınır. Çekirdek fonksiyonu aşağıdaki gibidir;

$$
K(x_i, x_j) = \varphi(x_i) \bullet \varphi(x_j)
$$
\n(3.30)

Denklem (3.31)' deki eski dual formülü, denklem (3.32)' deki yeni dual formülüne dönüşür;

$$
L_D = \sum_{i=1}^{N} \alpha_i - \frac{1}{2} \sum_{i,j=1}^{N} \alpha_i \alpha_j y_i y_j (x_i \cdot x_j)
$$
 (3.31)

$$
L_D = \sum_{i=1}^{N} \alpha_i - \frac{1}{2} \sum_{i,j=1}^{N} \alpha_i \alpha_j y_i y_j \varphi(x_i) \bullet \varphi(x_i)
$$
 (3.32)

Optimizasyon çözümünde  $(x_i \bullet x_j)$  iki öznitelik vektörünün nokta çarpımını ifade etmektedir. Doğrusal ayrılamama durumunda bunu tek tek hesaplamak yerine öncelikle öznitelik uzayına dönüşümü  $\varphi(x_i) \bullet \varphi(x_j)$  yaparsak düşük boyutlu girdi uzayında çözülmesi güç olan karmaşık problemin daha kolay çözülebileceği daha büyük boyutlu bir öznitelik uzayına taşımış oluruz. Bu aşamadan sonra çekirdek fonksiyonları kullanılarak çekirdek (kernel) hilesi denilen yöntemle problemi doğrusallaştırılır ve en uygun hiperdüzlem bulunur (Mika ve diğ., 2000).

En çok kullanılan çekirdek fonksiyonları aşağıda verilmiştir;

- Doğrusal çekirdek fonksiyonu:  $K(x_i, x_j) = (x_i \cdot x_j)$  $(3.33)$
- Polinom çekirdek fonksiyonu: ,  $x_j$ ) =  $(p + \gamma x_i \cdot x_j)^q$  - $(3.34)$
- Sigmoid cekirdek fonksiyonu:  $K(x_i, x_i) = \tanh(\gamma x_i \cdot x_i - \delta)$  $(3.35)$

Radyal tabanlı çekirdek fonksiyonu:  $K(x_i, x_j) = exp(-\gamma ||x_i - x_j||)^2$  (3.36)

Bu durumda karar fonksiyon denklemi denklem (3.37)'den denklem (3.38)'e dönüşür.

$$
f(x) = sign\left(\sum_{i=1}^{N} \alpha_i y_i x_i \bullet x\right) + b \tag{3.37}
$$

$$
f(x) = sign\left(\sum_{i=1}^{N} \alpha_i y_i \varphi(x_i) \bullet \varphi(x)\right) + b \tag{3.38}
$$

#### **3.2.3. Destek Vektör Regresyonu**

Destek vektör makineleri ikili sınıflandırma ile birlikte bir fonksiyonun tahmin edilmesi (öğrenilmesi) probleminde de kullanılabilir. Fonksiyonun çıkışı 0,1 veya doğru, yanlış gibi ikili sınıflandırma çıkışı değil herhangi bir sayıdır.

$$
x_1, x_{2,...,}x_N \in R^d
$$
 ve  $y_1, y_{2,...,}y_N \in R$  olmak üzere (3.39)

Bir fonksiyon bulalım (denklem 3.40) ki  $y_1, y_2,..., y_N$ ' e kadar olan değerlere yakınsasın; fakat her bir  $y_i$  değerinden en fazla  $\varepsilon$  kadar sapsin şeklinde tanım yapılabilir.

$$
f(x) = w \cdot x + b \tag{3.40}
$$

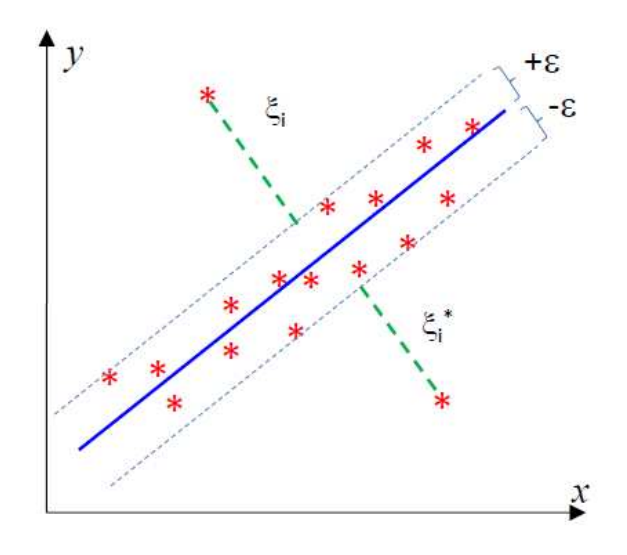

**Şekil 3.16:** Destek Vektör Regresyon.

Artık çözülmesi gereken problem denklem (3.41)' deki hali alır;

$$
Min \frac{1}{2} ||w||^2 + C \sum_{i=1}^{N} (\delta_i + \delta_i^*)
$$
\n
$$
y_i - (w \cdot x_i) + b \ge \varepsilon_i + \delta_i
$$
\n
$$
y_i - (w \cdot x_i) + b \ge -\varepsilon_i - \delta_i
$$
\n
$$
\delta_i + \delta_i^* \ge 0 \text{ ve } i = 1, ..., N
$$
\n(3.41)

#### **3.2.4. Destek Vektör Makineleri Parametrelerinin Belirlenmesi**

DVM ile uygulamada sonuçlar Kaza/Olay Tahmin Programı ile hesaplanmıştır. Karmaşıklık parametresi (C) 1, epsilon (E) parametresi 0.001 seçilmiştir. Veriler normalize edilmiştir. Çekirdek fonksiyonu olarak polinom çekirdek fonksiyonu  $K(x_i, x_j) = (p + \gamma x_i \cdot x_j)^q$  kullanılmıştır ve çekirdeğin üstellik değeri 1 seçilmiştir.

# **4. KAZA/OLAY TAHMİN PROGRAMI**

Kaza/Olay Tahmin Programı Weka 3.6 kütüphanelerini içeren kullanıcı ara yüzü olan Java tabanlı bir programdır. Windows Xp, 7, 8, 10 işletim sitemlerine kolaylıkla kurulabilen bu program, 366 haftalık 2007 -2013 senelerine ait eğitim verisini içermektedir. Kullanıcı "*dosya ekleme*" (giriş parametreleri ile birden fazla hafta tahmini için), "*parametre giriş*" (giriş parametreleri ile haftalık tahmin için), "*tarih seçme*" (giriş parametreleri olmadan haftalık tahmin için) olmak üzere 3 şekilde; YSA ve DVM yöntemlerinden birini seçmek suretiyle tahmin yapabilmektedir.

Weka (Waikato Environment for Knowledge Analysis), Yeni Zelanda'da kurulmuş olan Waikato Üniversitesi tarafından veri madenciliği alanı için geliştirilmiş makine öğrenme algoritmaları topluluğudur. Weka GNU Genel Kamu Lisansı altında yayınlanan açık kaynak kodlu bir yazılımdır. İsmi sadece Yeni Zelanda adaları üzerinde bulunan, meraklı bir mizaca sahip, bir uçamayan kuş türü olan weka kuşundan esinlenilmiştir. Weka veri ön işleme, sınıflandırma, regresyon, kümeleme, ilişkilendirme kuralları ve görselleştirme için araçlar içerir. Ayrıca yeni makine öğrenme planları geliştirmek için çok uygundur.

#### **4.1. PROGRAMIN KURULUMU VE KULLANIMI**

Program .exe olduğu için kurulumu oldukça kolaydır. Kullanıcı belirtilen talimatları eksik veya yanlış uyguladığında program tarafından yönlendirilir.

"Kurulum - KazaOlayTahmin\_v1.0.exe" tıklanarak kuruluma başlanır ve talimatlar izlenerek kurulum tamamlanır. Program kurulurken arka planda kullanıcı bilgisayarında Java kurulu olup olmadığı ve kurulu ise versiyonu kontrol edilir. Java yoksa veya versiyonu 1.8'den daha eski ise kullanıcı Java'yı kurmak üzere Java' nın resmi sitesine yönlendirilir. Programın kurulumu kullanıcı Java' yı kurduktan sonra devam eder ve tamamlanır. Kurulum Java olmadan da tamamlanabilir fakat programın çalışabilmesi için Java gereklidir.

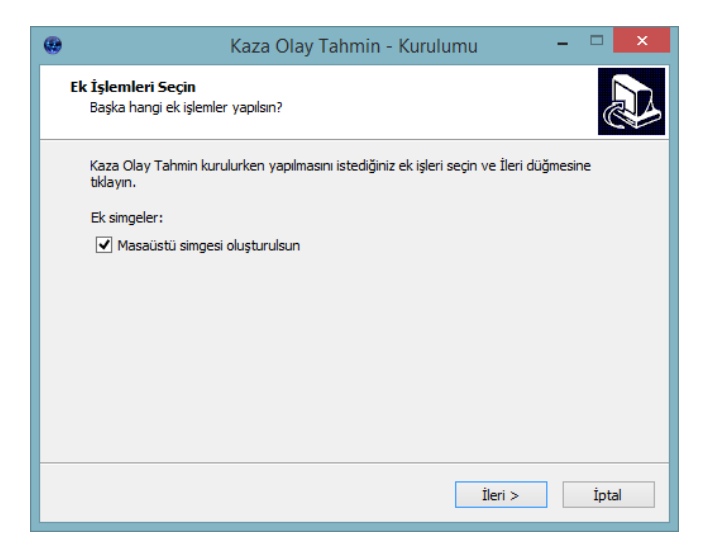

**Şekil 4.1:** Programın kurulumu.

Kurulum tamamlandıktan sonra programın kısayol simgesine tıklanarak program çalıştırılır, kullanıcı adı ve şifre girilerek giriş yapılır. Giriş doğru yapılmaz ise hata uyarı ekranı ile karşılaşılır.

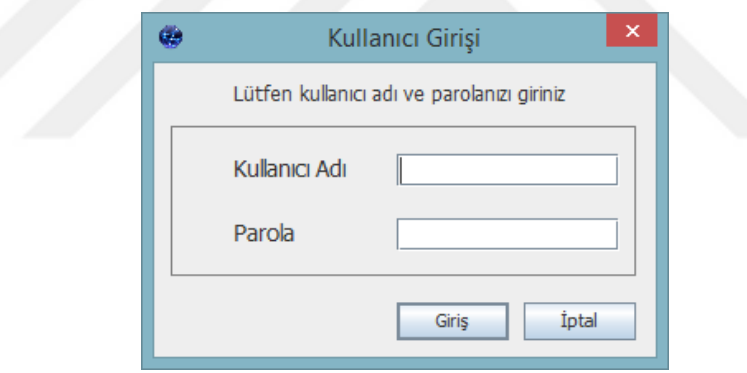

**Şekil 4.2:** Kullanıcı giriş ekranı.

Giriş yapıldıktan programın ana penceresi açılmış olur.

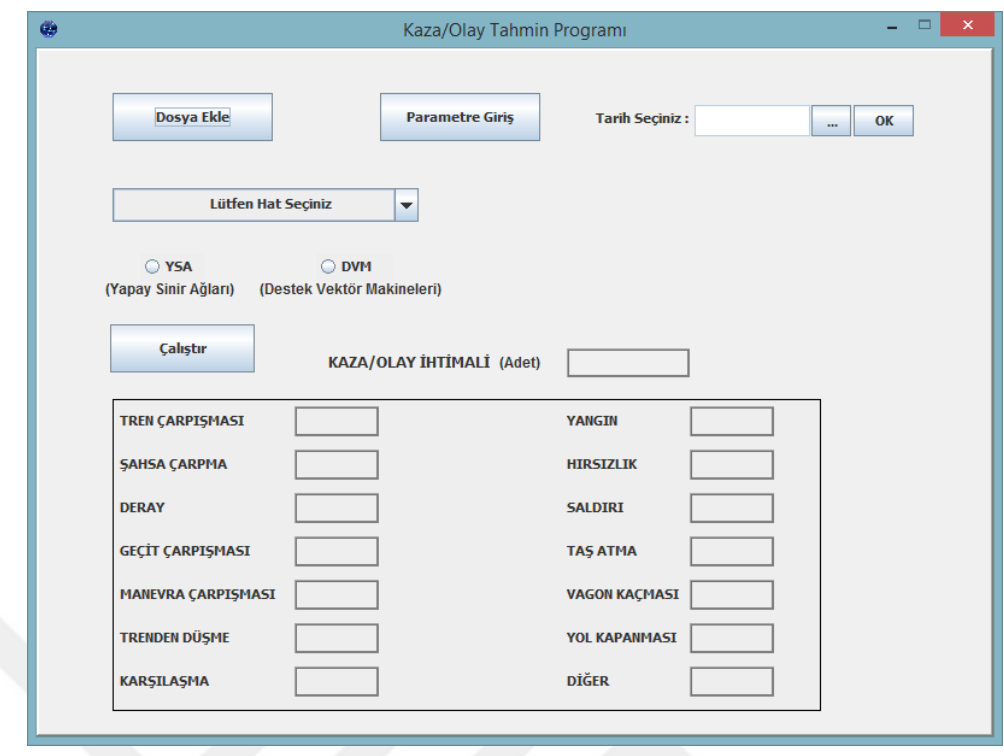

**Şekil 4.3:** Programın ana penceresi.

Kullanıcı 3 şekilde tahmin yapabilmektedir;

- Dosya Ekleme (giriş parametreleri ile birden fazla hafta tahmini için)
- Parametre Giriş (giriş parametreleri ile haftalık tahmin için)
- Tarih Seçme (giriş parametreleri olmadan haftalık tahmin için)

## **4.1.1. Dosya Ekleme**

Dosya Ekle butonu ile arff (attribute-relation file format) formatında tahmin yapılacak parametreleri içeren dosya eklenir. ARFF dosya yapısı, Weka'ya özel olarak geliştirilmiş bir formattır. Bu formatta hazırlanan dosya , metin yapısında tutulmaktadır. Dosyanın ilk satırında, dosyadaki ilişki tipi (relation) tutulmakla birlikte ikinci satırdan itibaren veri kümesindeki özellikler (attributes) yazılmaktadır.

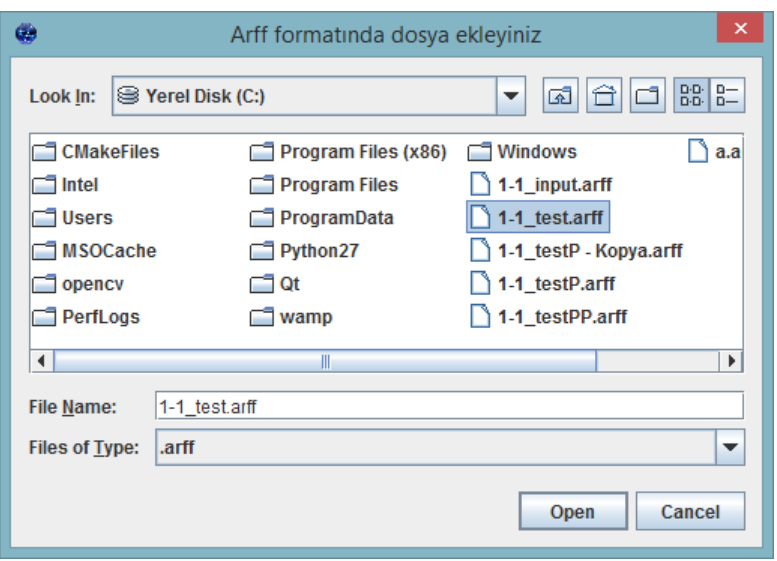

**Şekil 4.4:** Dosya ekleme.

"Lütfen Hat Seçiniz" kısmından tahmin yapılacak 20 hattan biri seçilir. Bu 20 hat TCDD alınan verilere göre oluşturulmuştur. Programda ön tanımlı olarak gelmektedir.

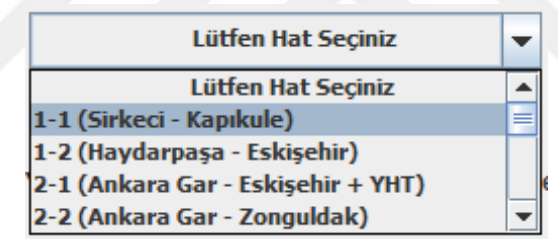

**Şekil 4.5:** Hat seçme.

Hesaplamanın hangi yöntem ile yapılacağı seçilir.

O YSA O DVM (Yapay Sinir Ağları) (Destek Vektör Makineleri)

**Şekil 4.6:** Yöntem seçme.

Çalıştır butonuna basılarak sonuç elde edilmiş olur.

|                                 | 24                  | 2:0                         | 2.315            | 0.315           |           |  |
|---------------------------------|---------------------|-----------------------------|------------------|-----------------|-----------|--|
|                                 | 25                  | 1.0                         | 0.874            | $-0.126$        |           |  |
|                                 | 26                  | 0.0                         | 0.166            | 0.166           |           |  |
|                                 | 27                  | 1.0                         | 1.147            | 0.147           |           |  |
|                                 | 28                  | 0.0                         | 0.166            | 0.166           |           |  |
|                                 | 29                  | 0.0                         | 0.166            | 0.166           |           |  |
|                                 | 30                  | 0.0                         | 0.166            | 0.166           |           |  |
|                                 | 31                  | 1.0                         | 0.874            | $-0.126$        |           |  |
|                                 | 32                  | 1.0                         | 1.108            | 0.108           |           |  |
|                                 | 33                  | 0.0                         | 0.166            | 0.166           |           |  |
|                                 | 34                  | 0.0                         | 0.166            | 0.166           |           |  |
|                                 | 35                  | 1.0                         | 0.992            | $-0.008$        |           |  |
|                                 | 36                  | 1.0                         | 1.127            | 0.127           |           |  |
|                                 | 37                  | 1.0                         | 1.056            | 0.056           |           |  |
|                                 | 38                  | 0.0                         | 0.154            | 0.154           |           |  |
|                                 | 39                  | $3 - 0$                     | 2.966            | $-0.034$        |           |  |
|                                 | 40                  | 1.0                         | 1.001            | 0.001           |           |  |
|                                 | 41                  | 2.0                         |                  | $1.998 - 0.002$ |           |  |
|                                 | 42                  | 0.0                         | 0.034            | 0.034           |           |  |
|                                 | 43                  | 0.0                         | 0.154            | 0.154           |           |  |
|                                 | 44                  | 1.0                         | 1.024            | 0.024           |           |  |
|                                 | 45                  | 1.0                         | 1.056            | 0.056           |           |  |
|                                 | 46                  | 0.0                         | 0.154            | 0.154           |           |  |
|                                 | 47                  | 1.0                         | 1.145            | 0.145           |           |  |
|                                 | 48                  | 1:0                         | 1.145            | 0.145           |           |  |
|                                 | 49                  | 1.0                         | 1.103            | 0.103           |           |  |
|                                 | 50                  | 0.0                         | 0.179            | 0.179           |           |  |
|                                 | 51                  | 0.0                         | 0.179            | 0.179           |           |  |
|                                 | 52                  | 0.0                         | 0.179            | 0.179           |           |  |
|                                 | 53                  | 0.0                         | 0.066            | 0.066           |           |  |
|                                 |                     |                             |                  |                 |           |  |
|                                 |                     | Correlation coefficient     | ------RESULTS -- |                 | 0.9957    |  |
|                                 | Mean absolute error |                             |                  |                 | 0.1233    |  |
| Root mean squared error         |                     |                             |                  |                 | 0.1384    |  |
|                                 |                     | Relative absolute error     |                  |                 | 10.5788 % |  |
|                                 |                     | Root relative squared error |                  |                 | 10.7735 % |  |
| Total Number of Instances<br>53 |                     |                             |                  |                 |           |  |

**Şekil 4.7:** Dosya ekle yöntemi sonuç ekranı.

Çalıştır butonuna basılarak sonuç elde edilmiş olur.

# **4.1.2. Parametre Giriş**

Parametre Giriş butonu ile Şekil 4.8' deki parametre giriş ara yüzü Pop-Up olarak açılır.

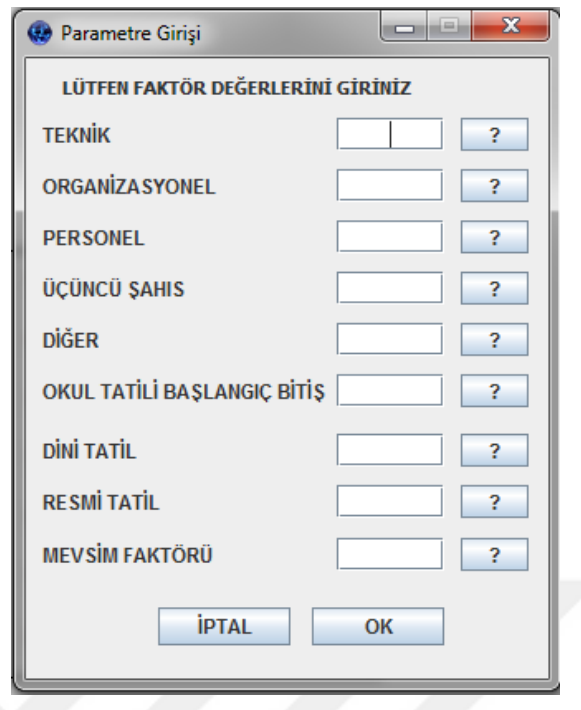

**Şekil 4.8:** Parametre giriş ekranı.

Kullanıcı bu alanları boş bırakamaz, eksi, ondalık veya karakter girişi yapamaz. Yapacak olursa Şekil 4.9' daki gibi uyarı alır.

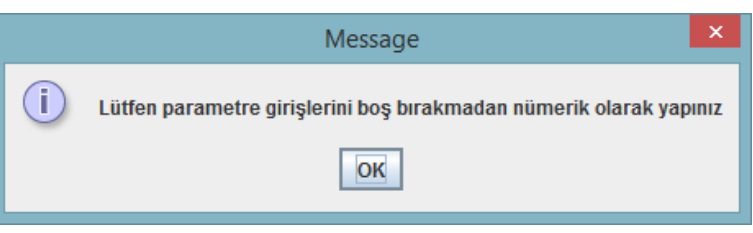

**Şekil 4.9:** Parametre giriş uyarı ekranı.

Her parametrenin yanındaki '?' işareti o alana ne girilebileceğini açıklar. Eğer açıklanan kıstasa uyulmazsa kullanıcı uyarı alır. Örneğin kullanıcı "Mevsim Faktörünü" 5 girerse Şekil 4.9' daki gibi uyarı alır.

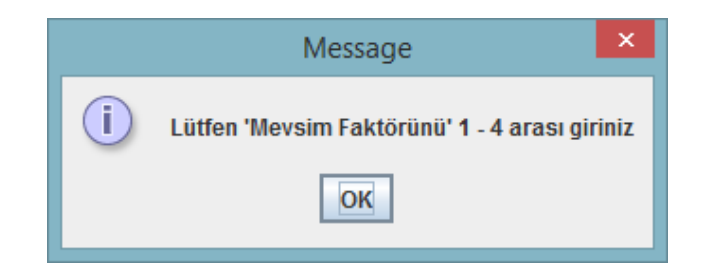

**Şekil 4.10:** Parametre uyarı mesajı.

Parametreler doğru şekilde girildikten "OK" butonuna basılır, hat, yöntem seçilir, "Çalıştır" butonu ile sonuç Şekil 4.11' deki gibi hesaplanmış olur.

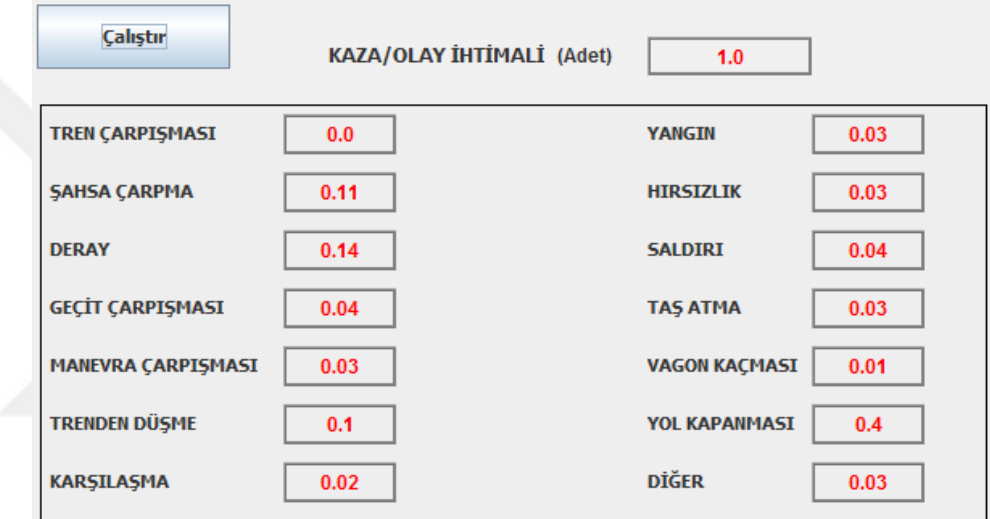

**Şekil 4.11:** Parametre giriş sonuç ekranı.

## **4.1.3. Tarih Seçme**

Tarih Seç butonuna özel kullanıcı öncelikle hat seçmelidir. Çünkü kullanıcı tarih seçtiğinde seçilen tarihe bağlı olarak 4 parametre (okul tatilleri, dini tatiller, resmi tatiller, mevsim faktörü) takvimden faydalanılarak arka planda hesaplanmaktadır. Kalan 5 parametre (teknik hatalar, organizasyonel hatalar, personel hataları, üçüncü şahıs hataları, bu kategorilere girmeyen diğer hatalar) geçmiş 7 senenin seçilen tarihin haftası referans alınarak aritmetik ortalamalardan hesaplanmaktadır. Kullanıcı hat seçmeden önce tarih seçerse Şekil 4.12' deki uyarıyı alır.

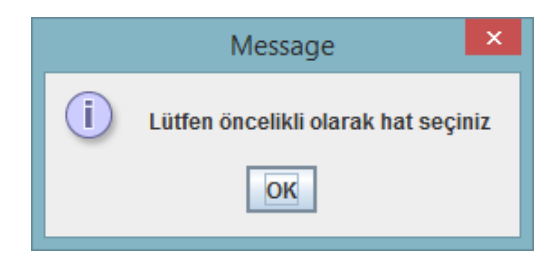

**Şekil 4.12:** Hat seçme uyarı mesajı.

Kullanıcı 01.01.2014 ile 31.12.2023 arası tarih seçmelidir. Seçmediği takdirde Şekil 4.13' deki uyarıyı alır.

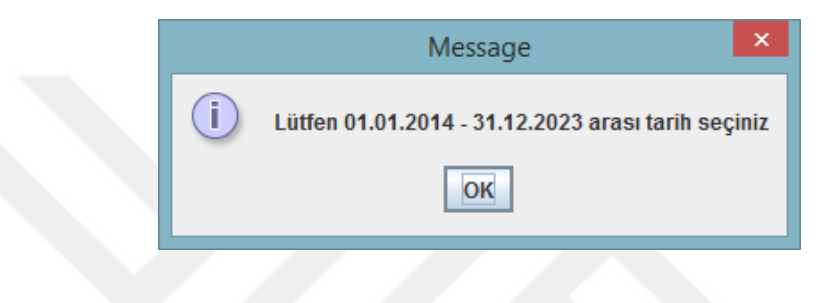

**Şekil 4.13:** Tarih aralığı uyarı mesajı.

Tarih seçilip "OK" butonuna basılır, hat, yöntem seçilir, "Çalıştır" butonu ile sonuç hesaplanmış olur. Sonuç ekranı Şekil 4.14' teki gibidir.

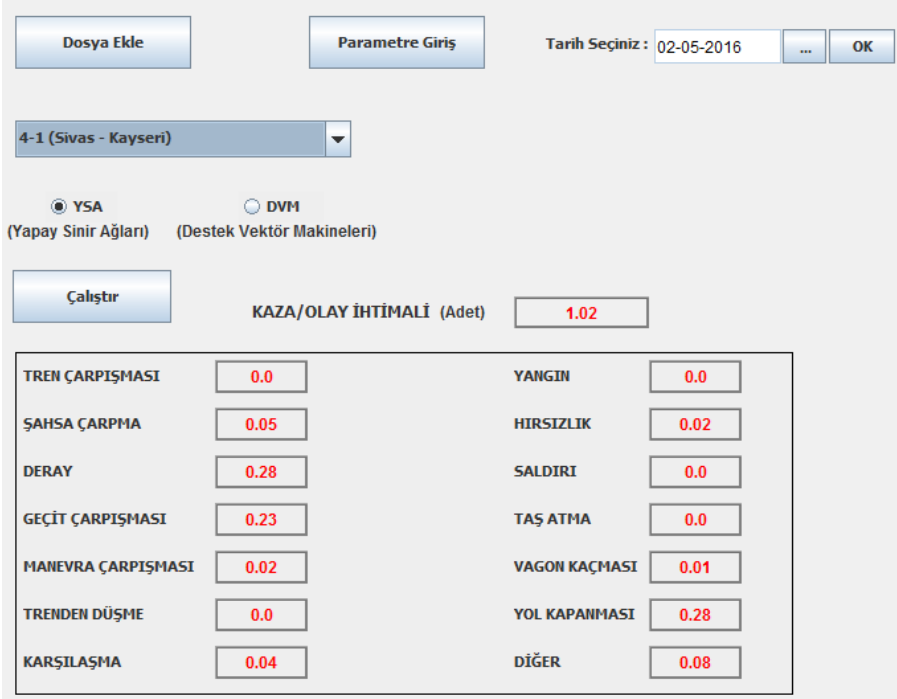

**Şekil 4.14:** Tarih seçme sonuç ekranı.

# **5. KAZA ARAŞTIRMA BULGULARI**

Basmane-Ödemiş-Denizli (Hat 3-2) ve Sivas-Kayseri (Hat 4-1) hatlarına ait 52 haftalık 2014 test verileri öncelikli olarak Kaza/Olay Tahmin Programı ile giriş parametreleri verilerek parametre giriş yöntemiyle hesaplanmış, sonuçlar gerçek verilerle karşılaştırılmıştır. Aynı test veri seti Kaza/Olay Tahmin Programı ile giriş parametreleri verilmeden sadece tarih seçme yöntemiyle hesaplanmış, sonuçlar gerçek veriler ile karşılaştırılmıştır. Bu işlemler sırasıyla YSA ve DVM için tekrarlanmıştır. Öncelikle her yöntem için eğitim yaptırılmış ardından test verileri kullanılmıştır. Eğitim ve test sonuçları MATLAB R2013b yazılımı kullanılarak aynı grafik üzerinde gösterilmiştir.

Bu kısımda sadece tarih seçme seçeneğine değinmek gerekirse; bilindiği üzere makine öğrenmesinde oluşturulan sistem modeli eğitim verilerini referans alarak, verilen girişlere göre çıkış üretmektedir. Fakat kullanıcılar yalnızca tarih seçtiklerinde parametre girmemekte, dolayısıyla model için ihtiyaç duyulan giriş parametreleri program tarafından arka planda girilen tarihe göre otomatik hesaplanmaktadır. Daha önce de belirtildiği gibi giriş parametreleri teknik hatalar, organizasyonel hatalar, personel hataları, üçüncü şahıs hataları, bu kategorilere girmeyen diğer hatalar, okul tatilleri, dini tatiller, resmi tatiller, mevsim faktörü olmak üzere 9 adettir. Kullanıcı tarih seçtiğinde seçilen tarihe bağlı olarak 4 parametre (okul tatilleri, dini tatiller, resmi tatiller, mevsim faktörü) takvimden faydalanılarak arka planda hesaplanmaktadır. Kalan 5 parametre (teknik hatalar, organizasyonel hatalar, personel hataları, üçüncü şahıs hataları, bu kategorilere girmeyen diğer hatalar) geçmiş 7 senenin seçilen tarihin haftası referans alınarak aritmetik ortalamalardan hesaplanmaktadır.

Şekil 5.1 ile Şekil 5.2' de söz konusu veri seti için eğitim tahmin sonuçları ve Şekil 5.3 ile Şekil 5.4' te eğitim hataları görülmektedir;

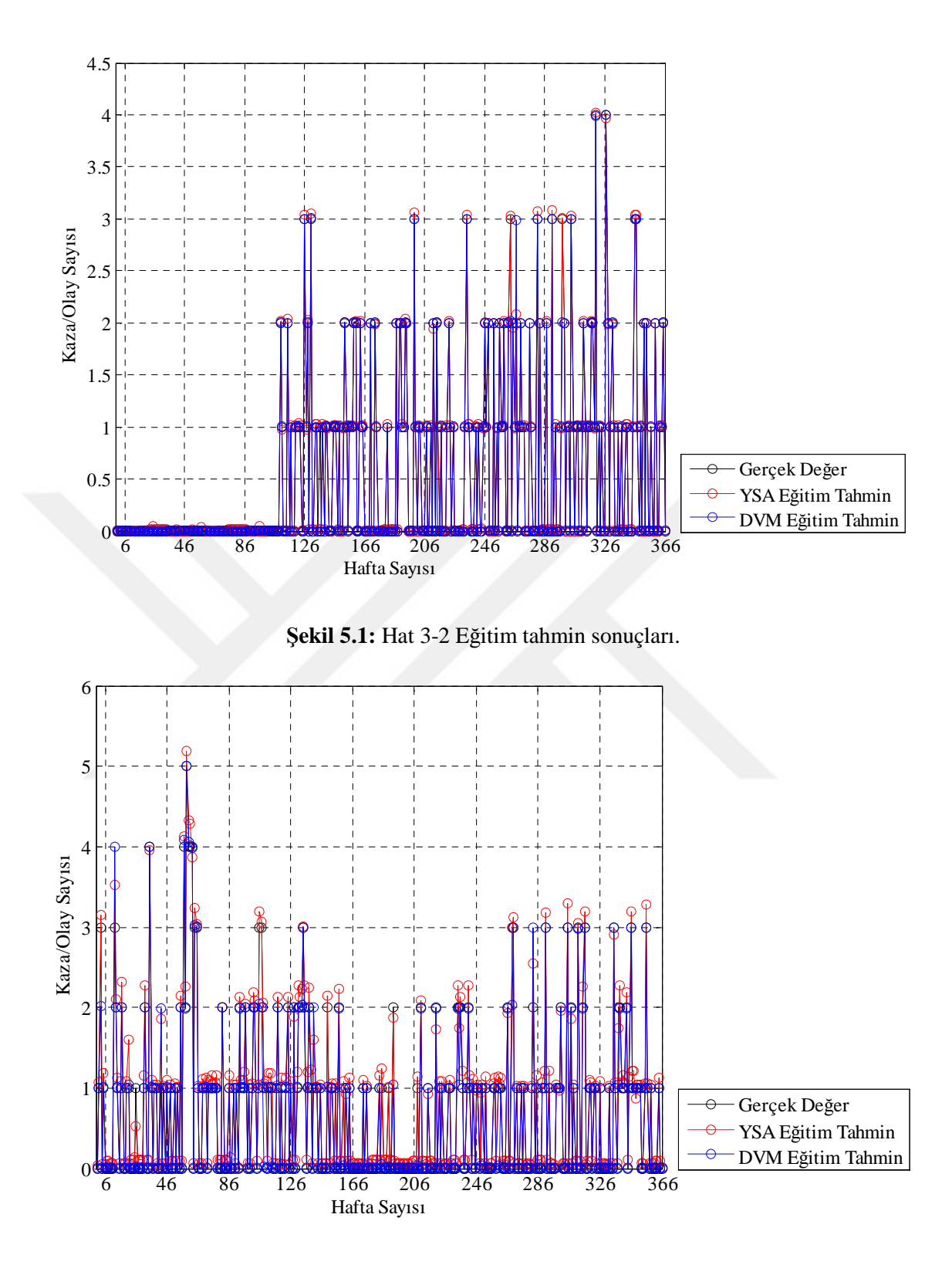

**Şekil 5.2:** Hat 4-1 Eğitim tahmin sonuçları.

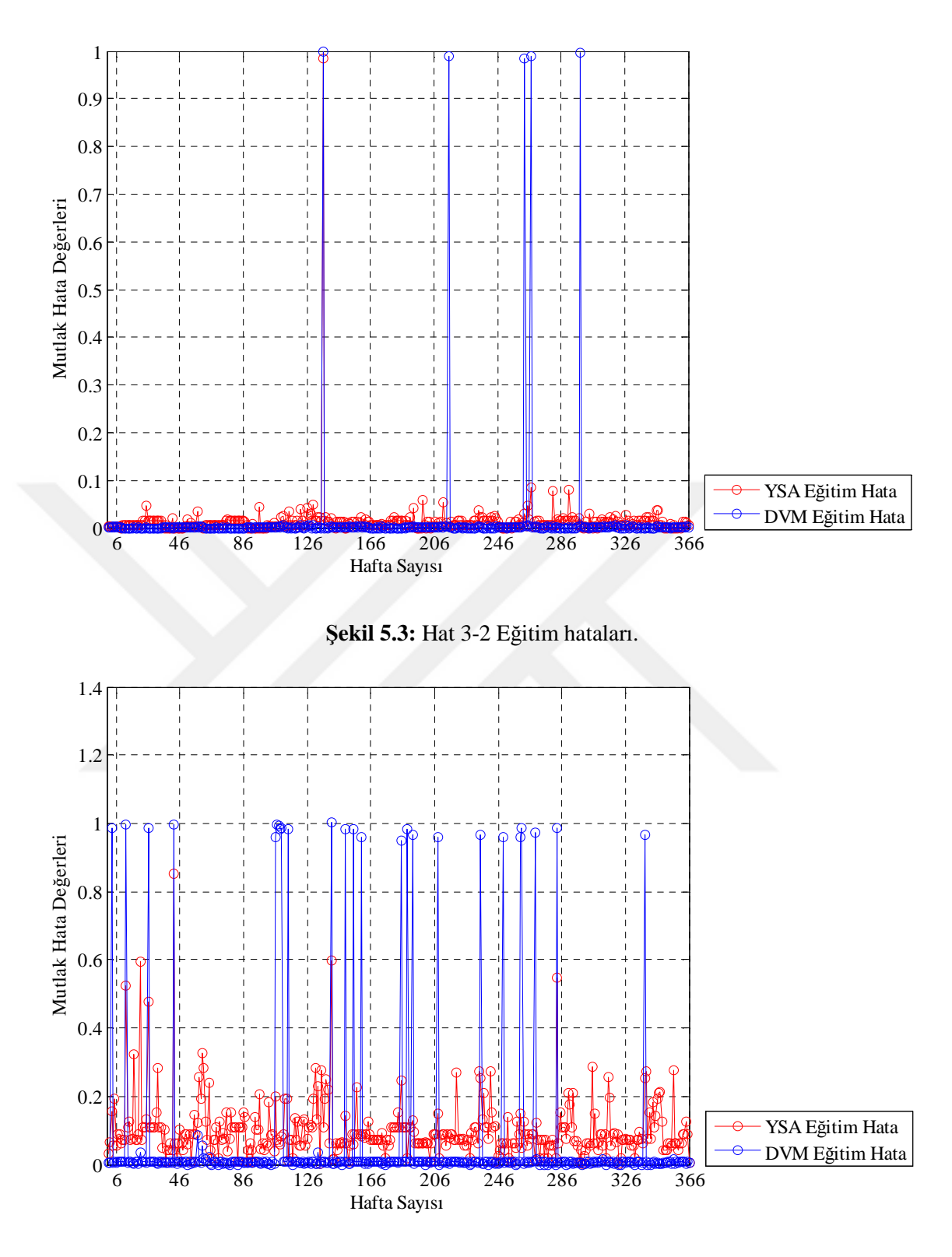

**Şekil 5.4:** Hat 4-1 Eğitim hataları.

Benzer şekilde elde edilen test tahmin sonuçları ve test hataları da Şekil 5.5, Şekil 5.6, Şekil 5.7 ve Şekil 5.8' de sırasıyla verilmiştir.

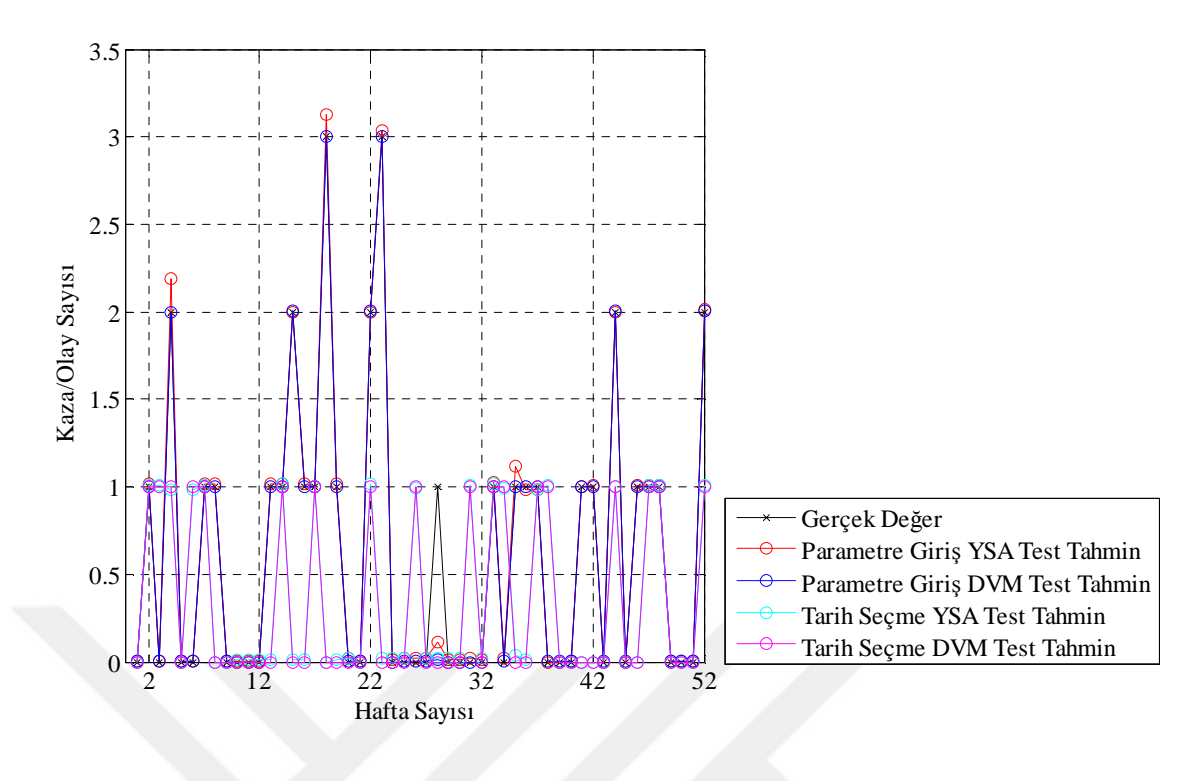

**Şekil 5.5:** Hat 3-2 Test Tahmin Sonuçları.

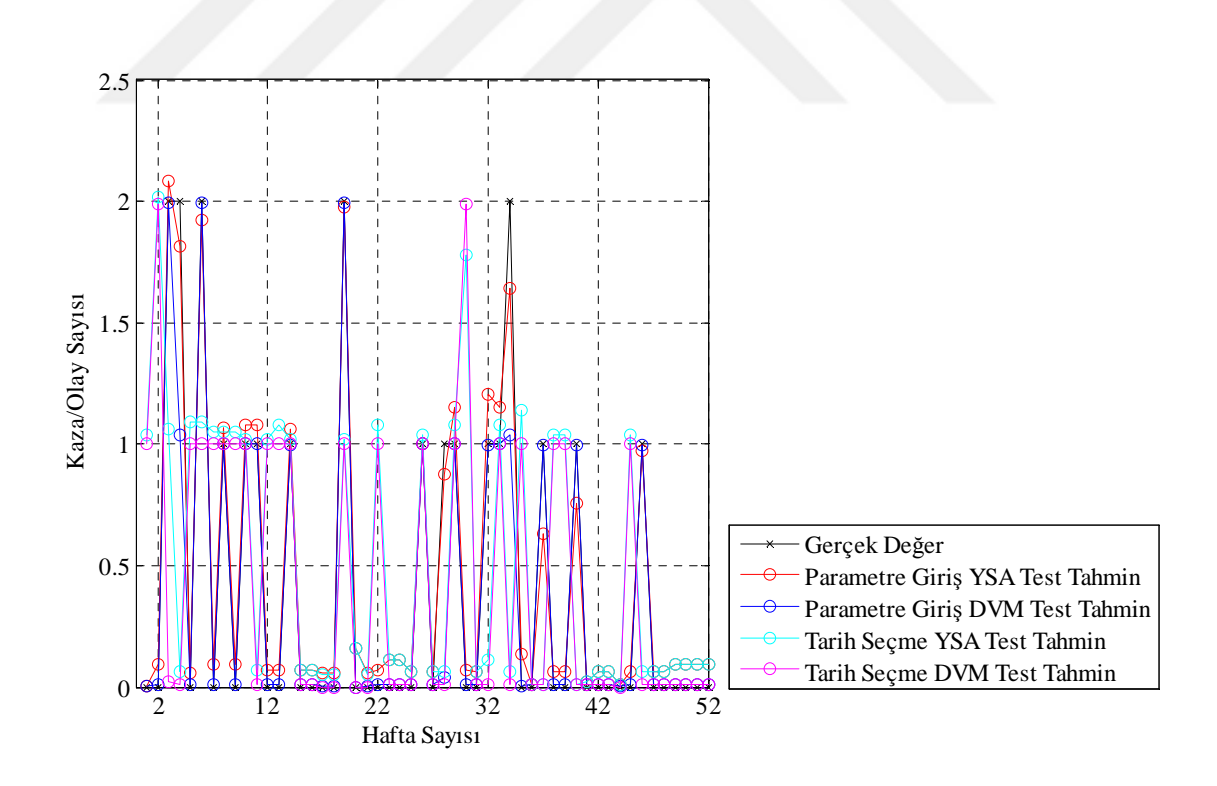

**Şekil 5.6:** Hat 4-1 Test Tahmin Sonuçları.

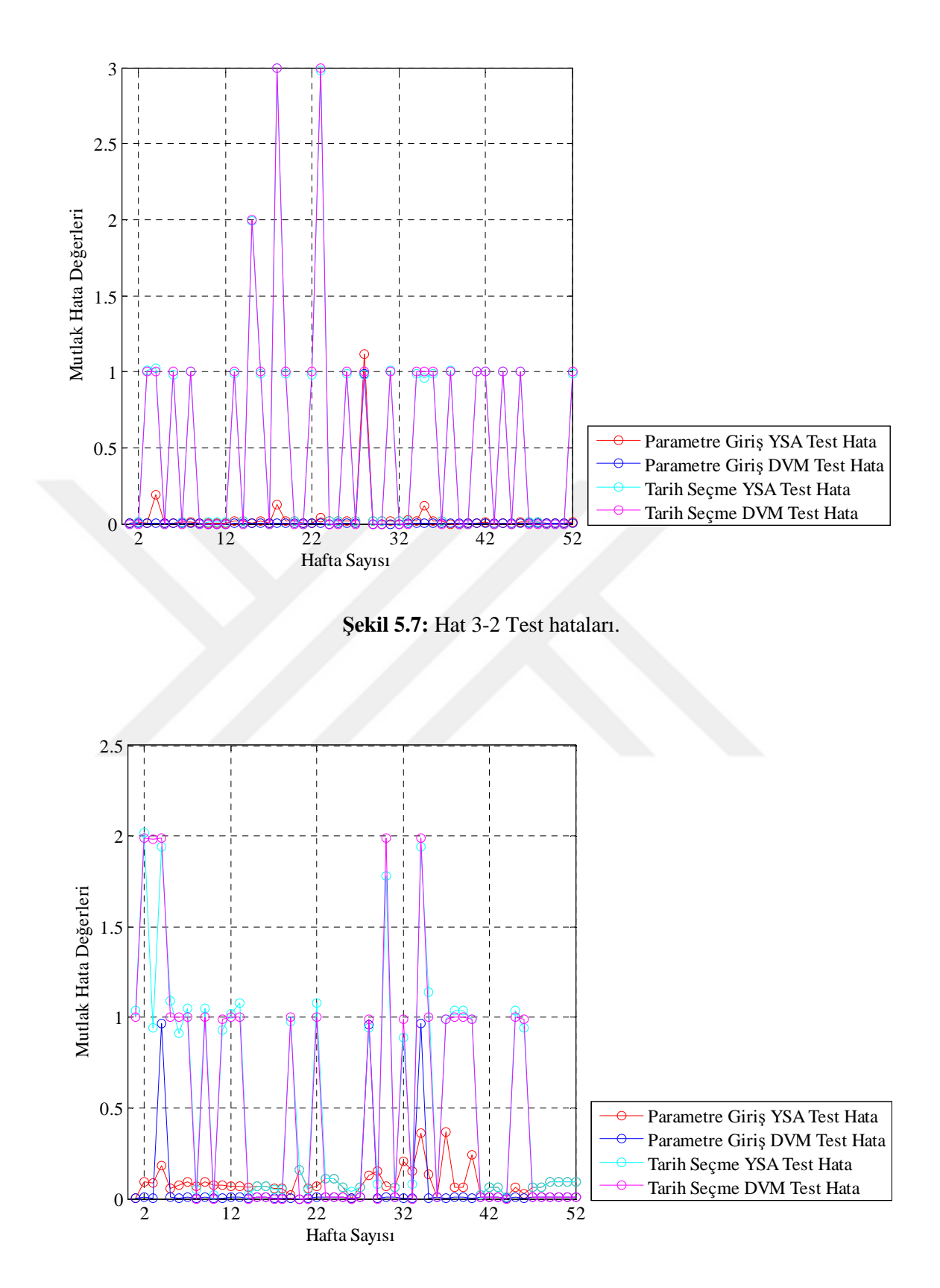

**Şekil 5.8:** Hat 4-1 Test hataları.

Yapılan tahmin değerleri ile gerçekleşen değerler arasındaki başarının değerlendirilmesinde hata oranı, kesinlik, duyarlılık ve F-ölçütü kriterleri kullanılmıştır. Bu kriterlere göre modelin başarısı, doğru sınıfa atanan örnek sayısı ve yanlış sınıfa atanan örnek sayısı nicelikleriyle alakalıdır.

## **5.1. MODEL BAŞARIM ÖLÇÜTÜ**

Test sonucunda ulaşılan sonuçların başarım bilgileri karışıklık matrisi ile ifade edilebilir. Karışıklık matrisinde satırlar test kümesindeki örneklere ait gerçek sayıları, kolonlar ise modelin tahminlemesini belirtmektedir. Ancak karışıklık matrisini kullanılan modelle uyumlu hale getirebilmek için öncelikle oluşturulan modelde hata toleransını belirlemek gerekir. Bu sebeple ilk olarak her yöntem için elde edilen test sonuçları aşağıdaki şekilde dört sınıfa ayrılmıştır;

- Hata değeri pozitif yönde 0,5'den küçük True Positive (TP)
- Hata değeri negatif yönde 0,5'den küçük True Negative (TN)
- Hata değeri pozitif yönde 0,5'den büyük False Positive (FP)
- Hata değeri negatif yönde 0,5'den büyük False Negative (FN)

Buna göre Tablo 5.1, Tablo 5.2, Tablo 5.3, Tablo 5.4'de Yapay Sinir Ağları yönteminin test sonuçlarına göre oluşturulmuş karşılık matrisleri yer almaktadır;

|                     | <b>NO</b> (Prediction) | <b>YES</b> (Prediction) |  |
|---------------------|------------------------|-------------------------|--|
| <b>NO</b> (Actual)  | TP                     | FN                      |  |
|                     | 38                     |                         |  |
| <b>YES</b> (Actual) | FP                     | TN                      |  |
|                     |                        |                         |  |

**Tablo 5.1:** Hat 3-2 Parametre Giriş YSA Karışıklık Matrisi.

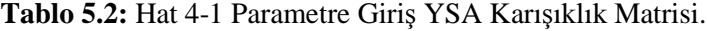

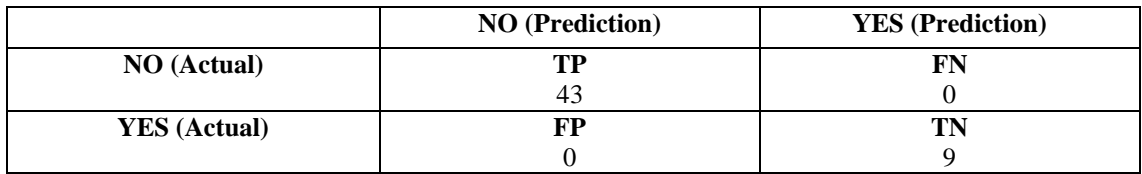

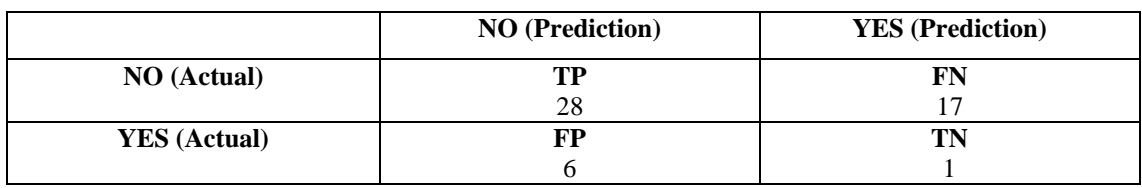

**Tablo 5.3:** Hat 3-2 Tarih Seçme YSA Karışıklık Matrisi.

**Tablo 5.4:** Hat 4-1 Tarih Seçme YSA Karışıklık Matrisi.

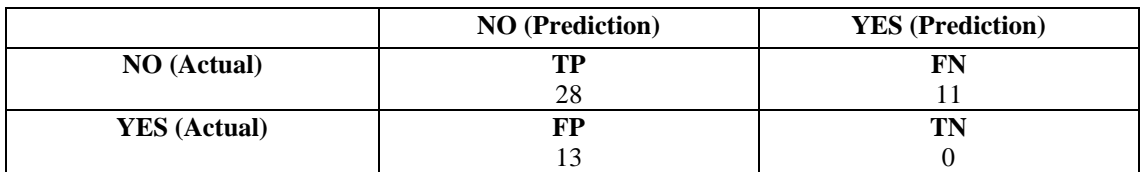

Benzer şekilde Tablo 5.5, Tablo 5.6, Tablo 5.7, Tablo 5.8' de Destek Vektör Makineleri yönteminin test sonuçlarına göre oluşturulmuş karşılık matrisi yer almaktadır;

**Tablo 5.5:** Hat 3-2 Parametre Giriş DVM Karışıklık Matrisi.

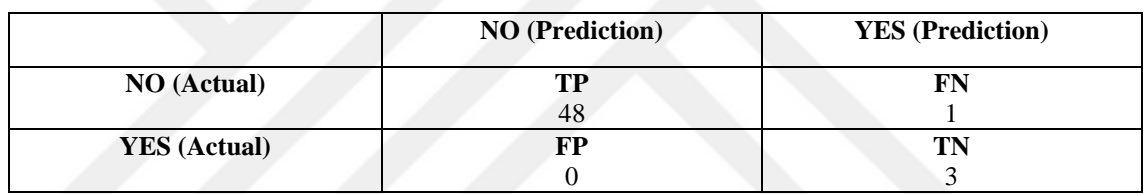

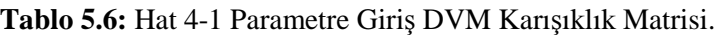

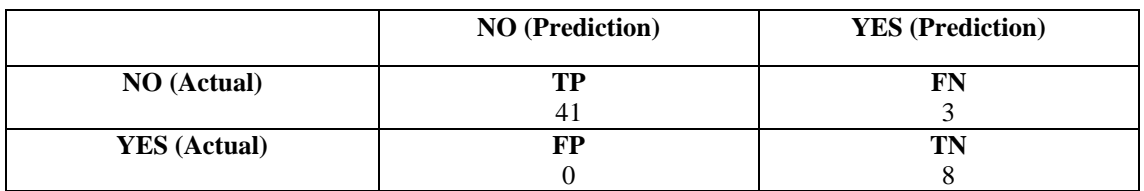

**Tablo 5.7:** Hat 3-2 Tarih Seçme DVM Karışıklık Matrisi.

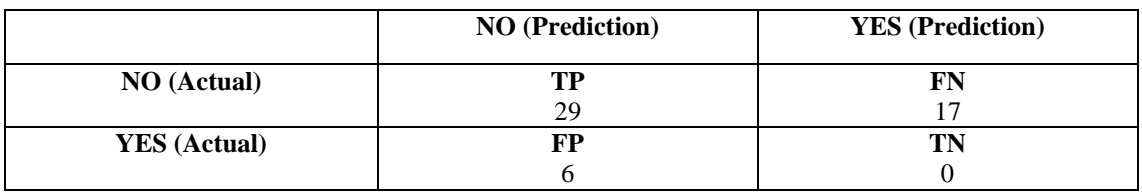

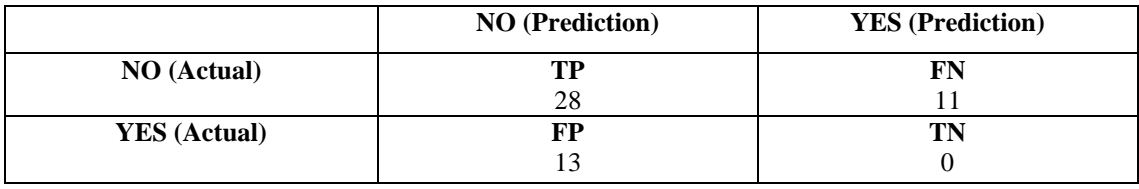

**Tablo 5.8:** Hat 4-1 Tarih Seçme DVM Karışıklık Matrisi.

## **5.1.1. Doğruluk – Hata Oranı**

Model başarımının ölçülmesinde kullanılan en popüler ve basit yöntem, modele ait doğruluk oranıdır. Doğru sınıflandırılmış örnek sayısının (TP +TN), toplam örnek sayısına (TP+TN+FP+FN) oranıdır. Hata oranı ise bu değerin 1'e tamlayanı belirtmektedir ve yanlış sınıflandırılmış örnek sayısının (FP+FN), toplam örnek sayısına (TP+TN+FP+FN) oranı şeklinde ifade edilmektedir.

$$
Doğruluk = \frac{TP + TN}{TP + FP + TN + FN}
$$
\n(5.1)

àâäâ ãÅâåP áÜ á\ ÖÜ áÜ Ö\ á\ (5.2)

#### **5.1.2. Kesinlik**

Kesinlik, sınıfı doğru olarak tahminlenmiş True Pozitif örnek sayısının, sınıfı doğru olarak tahminlenmiş tüm örnek sayısına oranıdır.

$$
Kesinlik = \frac{TP}{TP + FP}
$$
\n(5.3)

### **5.1.3. Duyarlılık**

Doğru sınıflandırılmış pozitif örnek sayısının toplam pozitif örnek sayısına oranı şeklinde ifade edilir.

$$
Duyarlılık = \frac{TP}{TP + FN}
$$
\n(5.4)

# **5.1.4. F-Ölçütü**

Kesinlik ve duyarlılık ölçütleri tek başlarına anlamlı bir karşılaştırma sonucu elde etmek için yeterli değildir. Daha doğru sonuçlar elde edebilmek için her iki ölçütü beraber değerlendirmek gerekmektedir. Bu nedenle F-ölçütü kullanılmaktadır. F-ölçütü, kesinlik ve duyarlılığın harmonik ortalamasıdır.

$$
F - \ddot{O}l\zeta\ddot{u}t\ddot{u} = 2 X \frac{Duyarlulk}{Duyarlulk + Kesinlik}
$$
\n(5.5)

Model başarım ölçütleri her yöntem için hesaplanmış ve değerler Tablo 13'de verilmiştir;

|                                    | Doğruluk | <b>Kesinlik</b> | <b>Duyarlılık</b> | F-Ölçütü |
|------------------------------------|----------|-----------------|-------------------|----------|
| Hat 3-2 Parametre Giriş YSA        | 0.9808   | 1.000           | 0.9744            | 0.987    |
| <b>Hat 3-2 Parametre Giris DVM</b> | 0.9808   | 1.000           | 0.9796            | 0.9897   |
| Hat 3-2 Tarih Girme YSA            | 0.5577   | 0.8235          | 0.6222            | 0.7089   |
| Hat 3-2 Tarih Girme DVM            | 0.5577   | 0.8286          | 0.6304            | 0.7160   |
| <b>Hat 4-1 Parametre Giris YSA</b> | 1.0000   | 1.0000          | 1.0000            | 1.0000   |
| Hat 4-1 Parametre Giriş DVM        | 0.9423   | 1.000           | 0.9318            | 0.9647   |
| Hat 4-1 Tarih Girme YSA            | 0.5385   | 0.6829          | 0.7179            | 0.7000   |
| <b>Hat 4-1 Tarih Girme DVM</b>     | 0.5385   | 0.6829          | 0.7179            | 0.7000   |

**Tablo 5.9:** Model Başarım Ölçütlerinin Karşılaştırılması.

# **6. TARTIŞMA VE SONUÇ**

Sonuçlar Tablo 5.9' a göre değerlendirildiğinde Hat 3-2 için; Parametre Giriş DVM birinci, Parametre Giriş YSA ikinci sırada, Tarih Girme DVM üçüncü ve Tarih Girme YSA ise son sıradadır.

Hat 4-1 için; Parametre Giriş YSA birinci, Parametre Giriş DVM ikinci sırada, Tarih Girme DVM ve Tarih Girme YSA ise aynı değerleri ürettikleri için üçüncü sırayı paylaşmışlardır. Hat 4-1 için kesinlik kriterinde Parametre Giriş YSA ve Parametre Giriş DVM aynı değeri üretmişlerdir.

Sonuç olarak yapılan karşılaştırma sonuçlarına göre; giriş parametreleri sisteme verildiğinde YSA ve DVM yöntemleriyle yapılan tahminlerin gerçek veriler ile örtüşme oranı oldukça yüksektir. Yapılan tahminlerin gerçekleşmiş veriler ile yüksek oranlarda örtüşmesi, modelin doğru oluşturulduğunu göstermektedir. Giriş parametreleri verilmeden YSA ve DVM yöntemleriyle yapılan tahminlerin gerçek veriler ile örtüşme oranı çok yüksek olmamasına rağmen kaza/olay tahmininde dikkate değer sonuçlar ürettiği görülmektedir.

Yüksek bir başarı yüzdesinin elde edildiği bu çalışma sayesinde kaza ve olaylar meydana gelmeden önce proaktif bir yaklaşımla bu tehlikelerin önlenebilmesi mümkün görünmektedir.

# **KAYNAKLAR**

- Abraham, A., Philip, N. S. ve Saratchandran, P., 2003, Modeling chaotic behavior of stock indices using intelligent paradigms, *Neural, Parallel & Scientific Computations*, Volume 11, pp.143-160.
- Anderson, J.A., 1983, Cognitive and psychological computation with neural models, *IEEE Transactions on Systems, Man and Cybernetics*, Vol. SMC-13, No. 5, 799- 814.
- Angelini, E., Tollo, G. ve Roli, A., 2008, A neural network approach for credit risk evaluation, *The Quarterly Review of Economics and Finance*, Volume 48, Issue 4, pp.733-755.
- Asharaf, S., Shevade, S.K. ve Murty, M.N., 2005, Rough support vector clustering, *Pattern Recognition*, Volume 38, Issue 10, pp.1779-1783.
- Assaleh, K., Shanableh, T. ve Hajjaj, H., 2008, Recognition of handwritten Arabic alphabet via hand motion tracking, *Journal of the Franklin Institute*, In Press, Corrected Proof, Available online 5 October 2008.
- Bellotti, T. ve Crook, J., 2009, Support vector machines for credit scoring and discovery of significant features, *Expert Systems with Applications*, Volume 36, Issue 2, Part 2, pp. 3302-3308.
- Bergerson, K. ve Wunsch, D.C., 1992, A commodity trading model based on a neural network-expert system hybrid, *Proceedings of the IEEE International Conference on Neural Networks*, pp. I289-I293.
- Boser, B. E., Guyon, I. M. ve Vapnik, V. N., 1992, A training algorithm for optimal margin classiffers, *In Fifth Annual Workshop on Computational learning Theory*, Pittsburgh, pp. 144-152.
- Boyacıoğlu, A., Kara, M. ve Kara, Y., 2006, Türk bankacılık sektöründe finansal güç derecelerinin tahmininde yapay sinir ağları ve çok değişkenli istatistiksel analizi tekniklerinin performanslarının karşılaştırılması, *10. Ulusal Finans Sempozyumu*, 01-04 Kasım 2006, İzmir.
- Boyacıoğlu, A., Kara, Y. ve Baykan, Ö. K., 2009, Predicting bank financial failures using neural networks, support vector machines and multivariate statistical methods: A comparative analysis in the sample of savings deposit insurance fund (SDIF) transferred banks in Turkey, *Expert Systems with Applications*, Volume 36, Issue 2, Part 2, pp.3355-3366.
- Cao, L., 2003, Support vector machines experts for time series forecasting, *Neurocomputing*, Volume 51, pp.321-339.
- Chiu, D. Y. ve Chen, P. J., 2009, Dynamically exploring internal mechanism of stock market by fuzzy-based support vector machines with high dimension input space and genetic algorithm, *Expert Systems with Applications*, Volume 36, Issue 2, Part 1, pp.1240-1248.
- Chou, S. M., Lee, T. S., Shao, Y. E. ve Chen, I. F., 2004, Mining the breast cancer pattern using artificial neural networks and multivariate adaptive regression splines, *Expert Systems with Applications*, Volume 27, Issue 1, pp.133-142.
- Cığızoğlu, H. K., ve Alp, M., 2004, Rainfall-runoff modelling using three neural network methods. In *Artificial Intelligence and Soft Computing-ICAISC 2004* (pp. 166-171). Springer Berlin Heidelberg.
- Davy, M., Gretton, A., Doucet, A. ve Rayner, P.J.W., 2002, Optimized support vector machines for nonstationary signal classification, *Signal Processing Letters*, Volume: 9, Issue: 12 pp. 442- 445 ISSN: 1070-9908S.
- Diler, A. İ., 2003, İMKB ulusal-100 endeksinin yönünün yapay sinir ağları hata geriye yayma yöntemi ile tahmin edilmesi, *İMKB Dergisi*, Cilt 7, Sayı 25-26, pp.65–81.
- Ding, Y., Song, X. ve Zen, Y., 2008, Forecasting financial condition of Chinese listed companies based on support vector machine*, Expert Systems with Applications*, Volume 34, Issue 4 pp.3081-3089.
- El-Sebakhy, E.A., 2008, Forecasting PVT properties of crude oil systems based on support vector machines modeling scheme, Journal of Petroleum Science and Engineering, In Press, Accepted Manuscript, Available online 24 December 2008.
- Enke, D. ve Thawornwong, S., 2003, The use of data mining and neural networks for forecasting stock market returns, *Expert Systems With Applications*, Vol 21, pp.1- 14.
- Fernandez, V., 2007, Wavelet- and SVM-based forecasts: An analysis of the U.S. metal and materials manufacturing industry, *Resources Policy*, Volume 32, Issues 1-2, pp.80-89.
- Granger, E., Rubin, M. A., Grossberg, S. ve Lavoie, P., 2001, A What-and-Where fusion neural network for recognition and tracking of multiple radar emitters, *Neural Networks*, Volume 14, Issue 3, 1 pp. 325-344.
- Grudnitzky, G. ve Osburn, L., 1993, Forecasting S&P and gold futures prises: An application of neural networks, *Journal of Futures Markets*, vol. 13, No. 6, pp.631- 643.
- Güngör, İ. ve Çuhadar M., 2005, Antalya iline yönelik Alman turist talebinin yapay sinir ağları yöntemi ile tahmini, *Gazi Üniversitesi Ticaret ve Turizm Egitim Fakültesi Dergisi*, Sayı:1, ss. 84-99.
- Hamida, S.A. ve Iqbal, Z., 2004, Using neural networks for forecasting volatility of S&P 500 index futures prices, *Journal of Business Research*, Vol. 57, pp. 1116– 1125.
- Hamzaçebi, C. ve Kutay, F., 2004, Yapay sinir ağları ile Türkiye elektrik enerjisi tüketiminin 2010 yılına kadar tahmini, *Gazi Üniversitesi Mühendislik ve Mimarlık Fakültesi Dergisi*, Cilt 19, No:3, pp. 227-233.
- Hildebrandt, T. H. ve Liu, W., 1993, Optical recognition of handwritten Chinese characters: Advances since 1980, *Pattern Recognition*, Volume 26, Issue 2, pp. 205-225.
- Hebb, D., 1949, The organization of behavior, *Willey*, New York.
- Hermes, L. ve Buhmann, J.M., 2000, Feature selection for support vector machines, *15th International Conference on Pattern Recognition*, Volume 2, 3-7 Sept 2000 vol.2 pp. 712 – 715.
- Hristev, R.M., 1998, *The ANN Book* (Elektronik Sürüm), GNU Public License, (Edition 1), Boston USA.
- Hong, W.C., 2009, Chaotic particle swarm optimization algorithm in a support vector regression electric load forecasting model, *Energy Conversion and Management,* Volume 50, Issue 1, pp. 105-117.
- Hopfield, J.J., 1982, Neural network model which combines unsupervised and supervised learning, *IEEE Transactions on Neural Networks*, Vol. 4, 357-360.
- Huang, C. L. ve Tsai, C. Y., 2009, A hybrid SOFM-SVR with a filter-based feature selection for stock market forecasting, *Expert Systems with Applications*, Volume 36, Issue 2, Part 1, pp. 1529-1539.
- Huang, Z., Chen, H. ve Hsu, C.J., 2004, Credit rating analysis with support vector machine and neural networks: A market comparative study, *Decision Support Systems*, 37, pp. 543–558.
- Jia, C. Y., Shan, X. Y., Liu, H. M. ve Niu, Z. P., 2008, Fuzzy neural model for flatness pattern recognition, *Journal of Iron and Steel Research, International*, Volume 15, Issue 6, pp. 33-38.
- Kaastra, I. ve Boyd, M., 1996, Designing a neural network for forecasting financial and economic time series, *Neurocomputing*, Vol. 10, pp. 215-236.
- Karabacak, S. A., 2014, *Demiryolu emniyet yönetim sisteminde izleme ve analiz yönteminin uygulanması*, Yüksek Lisans, Fen Bilimleri Enstitüsü.
- Karaatlı, M., Güngör, İ., Demir, Y. ve Kalaycı, Ş., 2005, Hisse senedi fiyat hareketlerinin yapay sinir ağları yöntemi ile tahmin edilmesi, *Akademik Fener*, Cilt 2, Sayı 1, ss. 38–48.
- Karaman, S., Kocaarslan, İ. ve Tiryaki, H. (2015). Application of Artificial Neural Networks for Safety Management Systems in Railways, *International Congress of Advanced Railway Engineering (IC-ARE)*, 2-4 Mart 2015, İstanbul, pp. 262-267.
- Karush, W., 1939, *Minima of functions of several variables with inequalities as side constraints*, Master Thesis, Department of Mathematics, University of Chicago.
- Kasabov, N. K., Kozma, R. ve Watts, M. J., 1998, Phoneme-based speech recognition via fuzzy neural networks modeling and learning, *Information Sciences*, Volume 110, Issues 1-2, pp. 61-79.
- Khemchandani, R., Jayadeva, K. ve Chandra, S., 2009, Regularized least squares fuzzy support vector regression for financial time series forecasting, *Expert Systems with Applications*, Volume 36, Issue 1, pp. 132-138.
- Khun, H. W. ve Tucker, A. W., 1951, Nonlinear programming, *In Proc. 2nd Berkeley Symposium on Mathematical Statistics and Probabilities*, Berkeley, University of California Press, pp. 481-492.
- Kikuchi, T. ve Abe, S., 2005, Comparison between error correcting output codes and fuzzy support vector machines, *Pattern Recognition Letters*, Volume 26, Issue 12, pp. 1937-1945.
- Kim, T. Y., Hwang, C. ve Lee, J., 2004, Korean economic condition indicator using a neural network trained on the 1997 crisis, *Journal of Data Science*, Vol. 2, pp. 371– 381.
- Kocaarslan İ., Apaydın İ., Karaman S., 2012, Demiryolu Emniyet Yönetim Sistemi Ve TCDD'de Uygulanması, *I. Uluslararası Raylı Sistemler Çalıştayı*, 11-13 Ekim 2012, Karabük, pp.120-122.
- Kohara, K., Ishikawa, T., Fukuhara, Y. ve Nakamura, Y., 1997, Stock price prediction using prior knowledge and neural networks, *Intelligent Systems in Accounting, Finance and Management*, Vol. 6, pp. 11-12.
- Kohonen, T., 1982, The self-organized formation of topography correct feature maps, *Biological Cybernetics*, Vol. 43, pp. 59-69.
- Kumar, A. ve Sminchisescu, C., 2007, Support kernel machines for object recognition, *Computer Vision, ICCV 2007, IEEE 11th International Conference on 14-21 Oct. 2007* pp. 1–8.
- Lau, K. W. ve Wu, Q. H., 2003, Online training of support vector classifier, *Pattern Recognition*, Volume 36, Issue 8, August 2003, pp. 1913-1920.
- Lau, K. W. ve Wu, Q.H., 2008, Local prediction of non-linear time series using support vector regression, *Pattern Recognition*, Volume 41, Issue 5, pp. 1539-1547.
- Lawrence, S., Giles, C. L. ve Fong, S., 2000, Natural language grammatical inference with recurrent neural networks, *IEEE Transactions on Knowledge and Data Engineering*, Volume 12, Number 1, pp. 126–140.
- Lee, T. S. ve Chen, I. F., 2005, A two-stage hybrid credit scoring model using artificial neural networks and multivariate adaptive regression splines, *Expert Systems with Applications*, Volume 28, Issue 4, pp. 743-752.
- Lessmann, S. ve Voß, S., 2008, A reference model for customer-centric data mining with support vector machines, *European Journal of Operational Research*, In Press, Accepted Manuscript, Available online 25 December 2008.
- Li, X., Wang, L. ve Sung, E., 2004, Multilabel SVM active learning for image classification, *Image Processing, ICIP '04. 2004 International Conference on 24- 27 Oct. 2004*, Vol. 4, pp. 2207 – 2210.
- Lin, F., Yu, X.H., Gregor, S. ve Irons, R., 1995, Time series forecasting with neural networks, *Complexity International*, Vol. 02, pp.61-99.
- Lisi, F. ve Schiavo, R.A., 1999, A comparison between neural networks and chaotic models for exchange rate prediction, *Computational Statistics & Data Analysis*, Vol. 30, pp. 87-102.
- Lucey, S., 2008, Enforcing non-positive weights for stable support vector tracking, *Computer Vision and Pattern Recognition*, *IEEE Conference on, 23-28 June 2008*, pp. 1–8.
- McCullogh, W.S. ve Pitts, W.A., 1943, A logical calculus of the ideas immanent in nervous activity, *Bull. Math. Biophysics*, Vol. 5, 115-133 p.
- Mika, S., Rätsch, G., Weston, J., Schölkopf, B., Smola, A. J. ve Müller, K.-R. (2000). Invariant feature extraction and classification in kernel spaces, advances in neural information processing systems 12, *MIT Press*, Cambridge, MA pp.526-532.
- Minsky, M., ve Papert, S., 1969, *Perceptrons*.
- Nakamura, E., Murayama, N., Sawada, K. ve Okuizumi, H., 2001, RLGS profile segmentation via a SVM *Image Processing, Proceedings 2001 International Conference,* pp. 533-536.
- Nath, J.S. ve Shevade, S.K., 2006, An efficient clustering scheme using support vector methods, *Pattern Recognition*, Volume 39, Issue 8, pp. 1473-1480.
- Osadchy, M. ve Keren, D., 2006, Incorporating the boltzmann prior in object detection using svm, *Computer Vision and Pattern Recognition*, 2006 IEEE Computer Society Conference on Volume 2, 2006 pp. 2095–2101.
- Özalp, A. ve Anagün, S. A., 2001, Sektörel hisse senedi fiyat tahmininde yapay sinir agı yaklaşımı ve klasik tahminleme yöntemleri ile karşılaştırılması, *Endüstri Mühendisliği Dergisi*, Cilt 12, Sayı 3-4, ss. 2–17.
- Özdil, T. ve Yılmaz, C., 2006, İstanbul menkul kıymetler borsası'nda (İMKB) sektör bazında işlem gören hisse senetlerinin alım-satım kararlarında en yüksek getirili stratejinin belirlenmesi, *Celal Bayar Üniversitesi İİBF Yönetim ve Ekonomi Dergisi*, Cilt 13, Sayı 2, ss. 211–224.
- Pontil, M. ve Verri, A., 1998, Support vector machines for 3D object recognition, *Pattern Analysis and Machine Intelligence*, Volume: 20, Issue: 6 pp. 637-646 ISSN: 0162- 8828.
- Raghu, P. P., Poongodi, R. ve Yegnanarayana, B., 1995, A combined neural network approach for texture classification, *Neural Networks*, Volume 8, Issue 6, pp. 975- 987.
- Reason, J. T., 1990, Human Error, *Cambridge University Press,* New York, ISBN: 978- 0521314190.
- Reason, J. T., 2000, Human Error: Models And Management, *Britisch Medical Journal*, vol. 320, 2000, 768-770.
- Rosenblatt, F., 1958, The perceptron: a probabilistic model for information storage and organization in the brain, *Psychological Review*, 65, 386-408.
- Rumelhart, D.E., Hinton, G.E. ve Williams, R.J., 1986, Learning representations by back propagation error, *Nature*, Vol. 32, 533-536.
- Shi, H.P. ve Chen, C., 2003, Retrieval of oceanic chlorophyll concentration using support vector machines, *Geoscience and Remote Sensing*, 2003 Volume: 41, Issue: 12, Part 2 ISSN: 0196-2892 pp. 2947- 2951.
- Shin, K. S., Lee, T.S. ve Kim, H.J., 2005, An application of support vector machines in bankruptcy prediction model, *Expert Systems with Applications*, Volume 28, Issue 1, pp. 127-135.
- Si, F., Romero, C.E., Yao, Z., Schuster, E., Xu, Z., Morey, R.L. ve Liebowitz, B.N., 2008, Optimization of coal-fired boiler SCRs based on modified support vector machine models and genetic algorithms, *Fuel, In Press, Corrected Proof.*
- Tang, L. B., Tang, L. X. ve Sheng, H. Y., 2009, Forecasting volatility based on wavelet support vector machine, *Expert Systems with Applications*, Volume 36, Issue 2, Part 2, pp. 2901-2909.
- Tay, F. E. H. ve Cao, L., 2001, Application of support vector machines in financial time series forecasting, *Omega: The International Journal of Management Science*, Volume 29, Issue 4, pp 309-317.
- Tay, F. E. H. ve Cao, L. J., 2002, ε-descending support vector machines for financial time series forecasting, *Neural Processing Letters*, 15(2): pp. 179-195.
- Trafalis, T. B. ve İnce, H., 2000, Support vector machine for regression and applications to financial forecasting, *In: IJCNN 2000: Proceedings of the IEEE-INNS-ENNS International Joint Conference on Neural Networks*, p. 6348.
- Trtnik, G., Kavčič, F. ve Türk, G., 2009, Prediction of concrete strength using ultrasonic pulse velocity and artificial neural networks, *Ultrasonics*, Volume 49, Issue 1, pp. 53-60.
- Tsai, C. F. ve Wu, J. W., 2008, Using neural network ensembles for bankruptcy prediction and credit scoring, *Expert Systems with Applications*, Volume 34, Issue 4, pp. 2639- 2649.
- Uncini, A., 2003, Audio signal processing by neural networks, *Neurocomputing*, Volume 55, Issues 3-4, pp. 593-625.
- Vapnik, V. N., 1995, The Nature of Statistical Learning Theory, *Springer*, ISBN:0-387- 98780-0.
- Yıldız, B., 2001, Finansal başarısızlığın öngörülmesinde yapay sinir ağı kullanımı ve halka açık şirketlerde ampirik bir uygulama. *İMKB Dergisi*, *17*, 51-67.
- Wang, L., Chan, K.L. ve Tan, Y.P., 2003, Image retrieval with SVM active learning embedding Euclidean search, *Image Processing, 2003. ICIP 2003. Proceedings. 2003 International Conference*, Volume: 1, vol.1 pp. I- 725-8, ISBN: 0-7803-7750- 8.
- Wang, J.S. ve Chiang, J.C., 2008a, A cluster validity measure with outlier detection for support vector clustering, *Systems, Man, and Cybernetics, Part B, IEEE Transactions on, Volume 38*, Issue 1, pp. 78 – 89.
- Wang, J.S. ve Chiang, J.C., 2008b, A cluster validity measure with a hybrid parameter search method for the support vector clustering algorithm, Pattern Recognition, Volume 41, Issue 2, pp. 506-520.
- Widrow, G. ve Hoff, M.E., 1960, Adaptive switching circuit, *IRE Western Electronic Show And Convection: Convection Record*, 96-104.
- Wu, J. D. ve Chiang, P. H., 2009, Application of Wigner–Ville distribution and probability neural network for scooter engine fault diagnosis, *Expert Systems with Applications*, Volume 36, Issue 2, Part 1, pp. 2187-2199.
- Wu, J. D. ve Liu, C. H., 2008, Investigation of engine fault diagnosis using discrete wavelet transform and neural network, *Expert Systems with Applications*, Volume 35, Issue 3, pp. 1200-1213.
- Xu, X., Zhou, C. ve Wang, Z., 2009, Credit scoring algorithm based on link analysis ranking with support vector machine, *Expert Systems with Applications*, Volume 36, Issue 2, Part 2, pp. 2625-2632.
- Zhang G., Patuwo B.E. ve Hu M.Y., 2001, A simulation study of artificial neural networks for nonlinear time-series forecasting, *Computers and Operations Research*, Vol. 28, pp. 381–396.
- Zhang, G., Jin, W. ve Hu, L., 2004, Radar emitter signal recognition based on support vector machines, *Control, Automation, Robotics and Vision Conference (ICARCV 2004) 8th,* Volume 2, pp. 826 – 831.
- Zhang, W., Yoshida, T. ve Tang, X., 2008, Text classification based on multi-word with support vector machine, *Knowledge-Based Systems*, Volume 21, Issue 8, pp. 879- 886.

# **ÖZGEÇMİŞ**

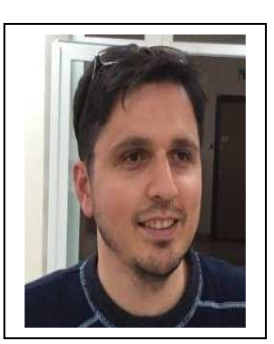

# **Kişisel Bilgiler**

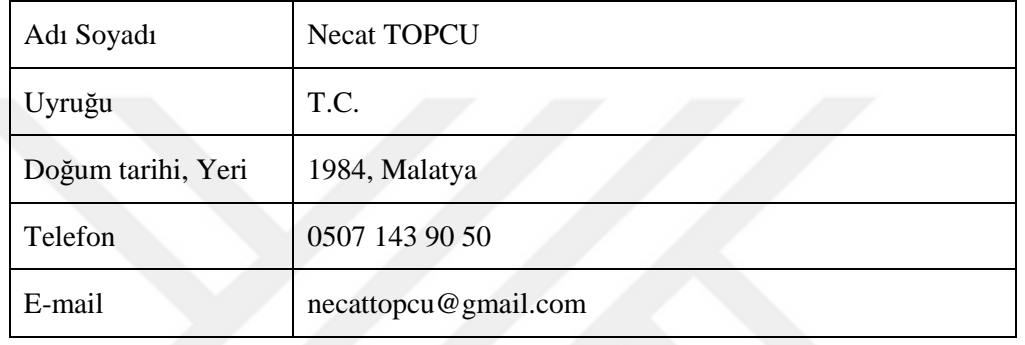

# **Eğitim**

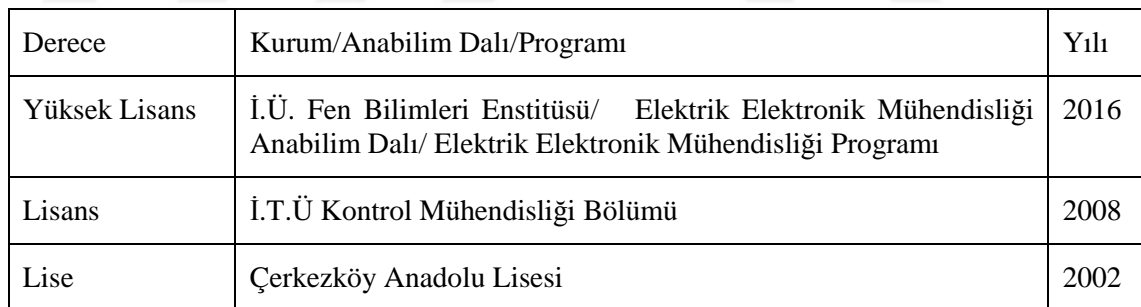

## **Makaleler / Bildiriler**

Kocaarslan, İ., Karaman, S., Topcu, N. ve Tiryaki, H., 2016, Demiryollarında Yapay Sinir Ağları ve Destek Vektör Makineleri Yöntemleriyle Kaza/Olay Tahmini, *Gazi Üniversitesi Mühendislik-Mimarlık Fakültesi Dergisi*.

Not: Değerlendirme aşamasında